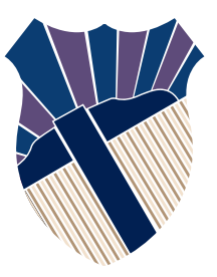

### **Chapter 7: Single-Dimensional Arrays and C-Strings**

### Sections 7.137.7, 7.11

Textbooks: Y. Daniel Liang, Introduction to Programming with C++, 3rd Edition © Copyright 2016 by Pearson Education, Inc. All Rights Reserved.

These slides were adapted by Prof. Gheith Abandah from the Computer Engineering Department of the University of Jordan for the Course: Computer Skills for Engineers (0907101) Updated by Dr. Ashraf Suyyagh (Summer 2021)

1

# **Outline**

- Introduction
- Array Basics
- Self-Study Example: Lotto Numbers
- Self-Study Example: Deck of Cards
- Passing Arrays to Functions
- Preventing Changes of Array Arguments in Functions
- Returning Arrays from Functions
- C-Strings

# **Introduction**

- How to read one hundred numbers and compute their average?
- •
- Use **A1**, **A2**, …, **A100**?
- Or use a single array that stores all the numbers?

```
#include <iostream>
using namespace std;
int main()
{
     double numbers[100];
     double sum = 0;
     for (int i = 0; i < 100; i++)
 {
         cout << "Enter a number: 
";
         cin >> numbers[i];
         sum += numbers[i];
 }
     double average = sum / 100;
     cout << "Average is " <<
average
          << endl;
     return 0;
}
                                 3
```
## **Introduction**

Array is a data structure that represents a collection of the same types of data.

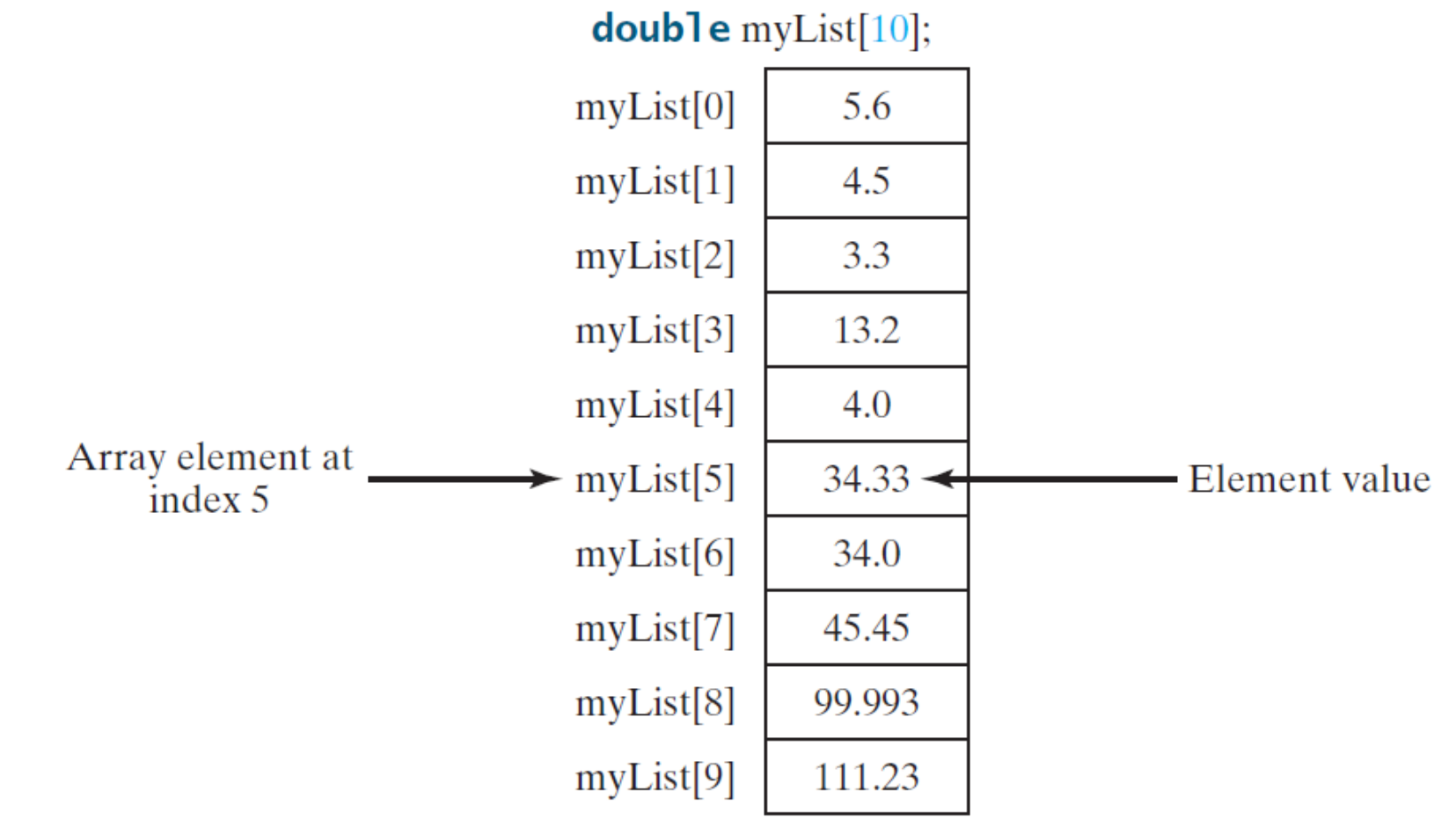

# **Outline**

- Introduction
- Array Basics
- Self-Study Example: Lotto Numbers
- Self-Study Example: Deck of Cards
- Passing Arrays to Functions
- Preventing Changes of Array Arguments in Functions
- Returning Arrays from Functions
- C-Strings

## **Declaring Array Variables**

**datatype arrayRefVar[arraySize];**

Example:

 **double myList[10];**

C++ requires that the array size used to declare an array must be a constant expression. For example, the following code is illegal:

 **int size = 10; double myList[size]; // Wrong**

6  **double myList[size], list2[5]; // Correct**But it would be OK, if **size** is a constant as follow:  **const int size = 10;**

# **Arbitrary Initial Values**

When an array is created, its elements are assigned with arbitrary values. They are not initialized.

#### **Accessing Array Elements**

- The array elements are accessed through the index. Array indices are 0-based; that is, they start from 0 to arraySize-1.
- Each element in the array is represented using the following syntax, known as an indexed variable:

 **arrayName[index**]**;**

• For example, **myList[9]** represents the last element in the array **myList**.

#### **Using Indexed Variables**

- After an array is created, an indexed variable can be used in the same way as a regular variable.
- Examples: **myList[2] = myList[0] + myList[1]; myList[3]++; cout << max(myList[0], myList[1]) << endl;**
- C++ does not check array's boundary. So, accessing array elements using subscripts beyond the boundary (e.g., **myList[-1]** and **myList[11]**) does not cause syntax errors, but the operating system might report a memory access violation.

# **Array Initializers**

- Declaring, creating, initializing in one step:
	- **dataType arrayName[arraySize] = {value0, value1,**
		- **..., valuek};**

Examples:

**double myList[4] = {1.9, 2.9, 3.4, 3.5}; double myList[] = {1.9, 2.9, 3.4, 3.5}; double myList[4] = {1.9, 2.9};**

## **Trace Program with Arrays**

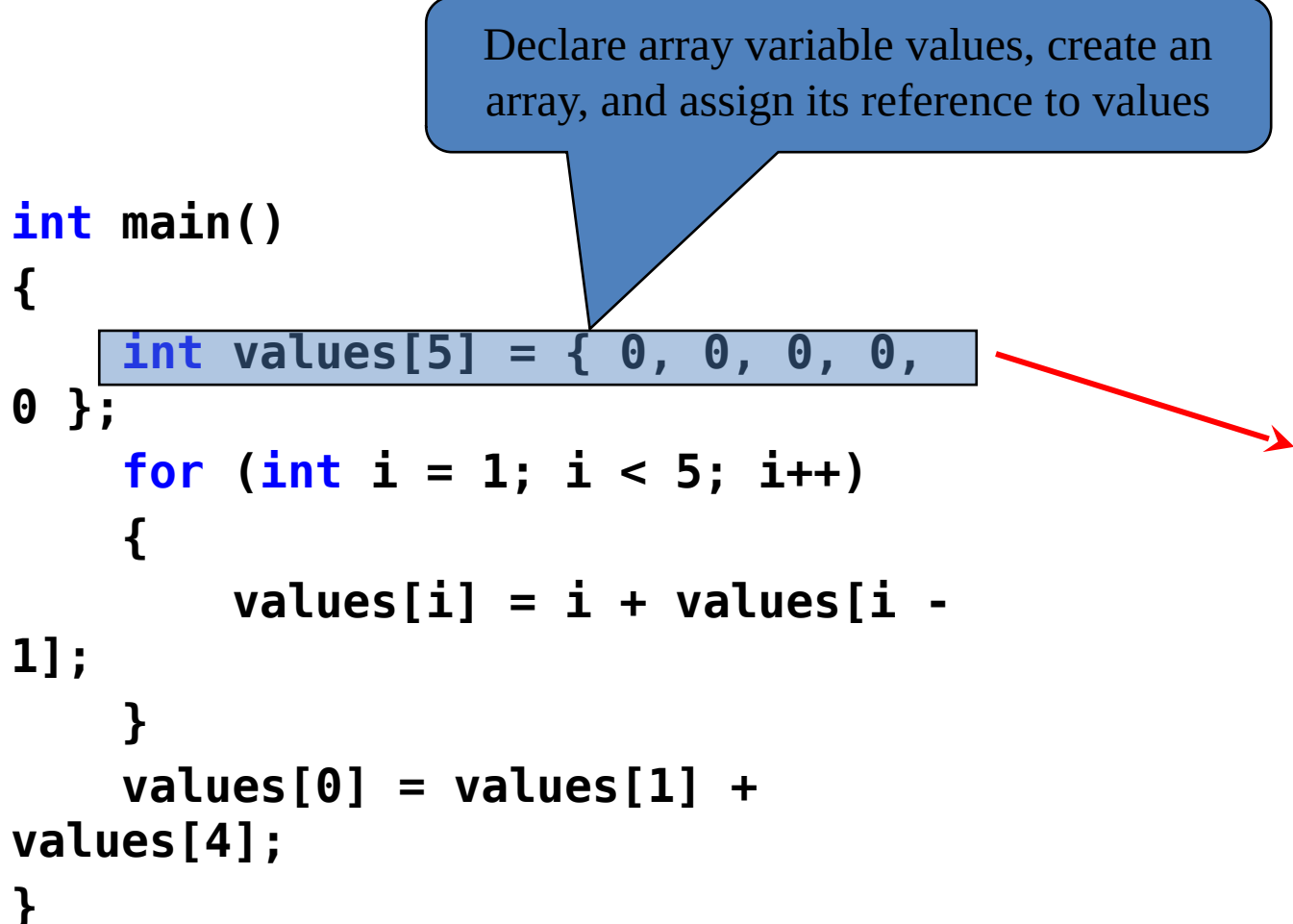

#### **int main() {** int values  $\int_1^1 = { 0, 0, 0, 0,}$ **0 }; for**  $\overline{(\text{int } i]} = 1; i < 5; i++)$  **{ values[i] = i + values[i - 1]; } values[0] = values[1] + values[4]; } Trace Program with Arrays** i becomes 1

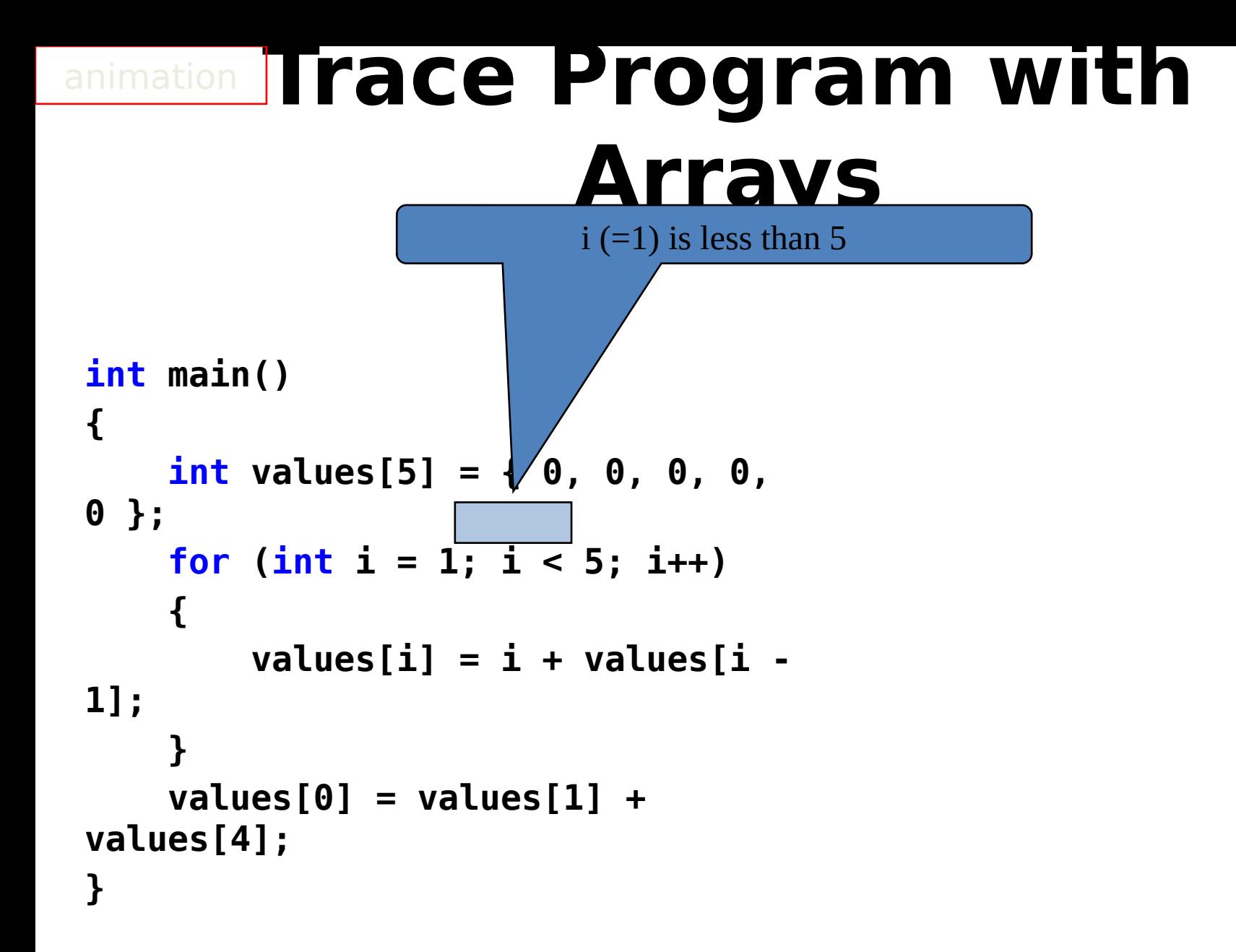

# **Trace Program with Arrays** After this line is executed, value[1] is 1

```
int main()
{
    int values[5] \neq 0, 0, 0, 0,
0 };
    for (int i = \frac{1}{1}, i < 5; i++)
      {
          values[i] = i + values[i - 
1];
      }
     values[0] = values[1] + 
values[4];
}
```
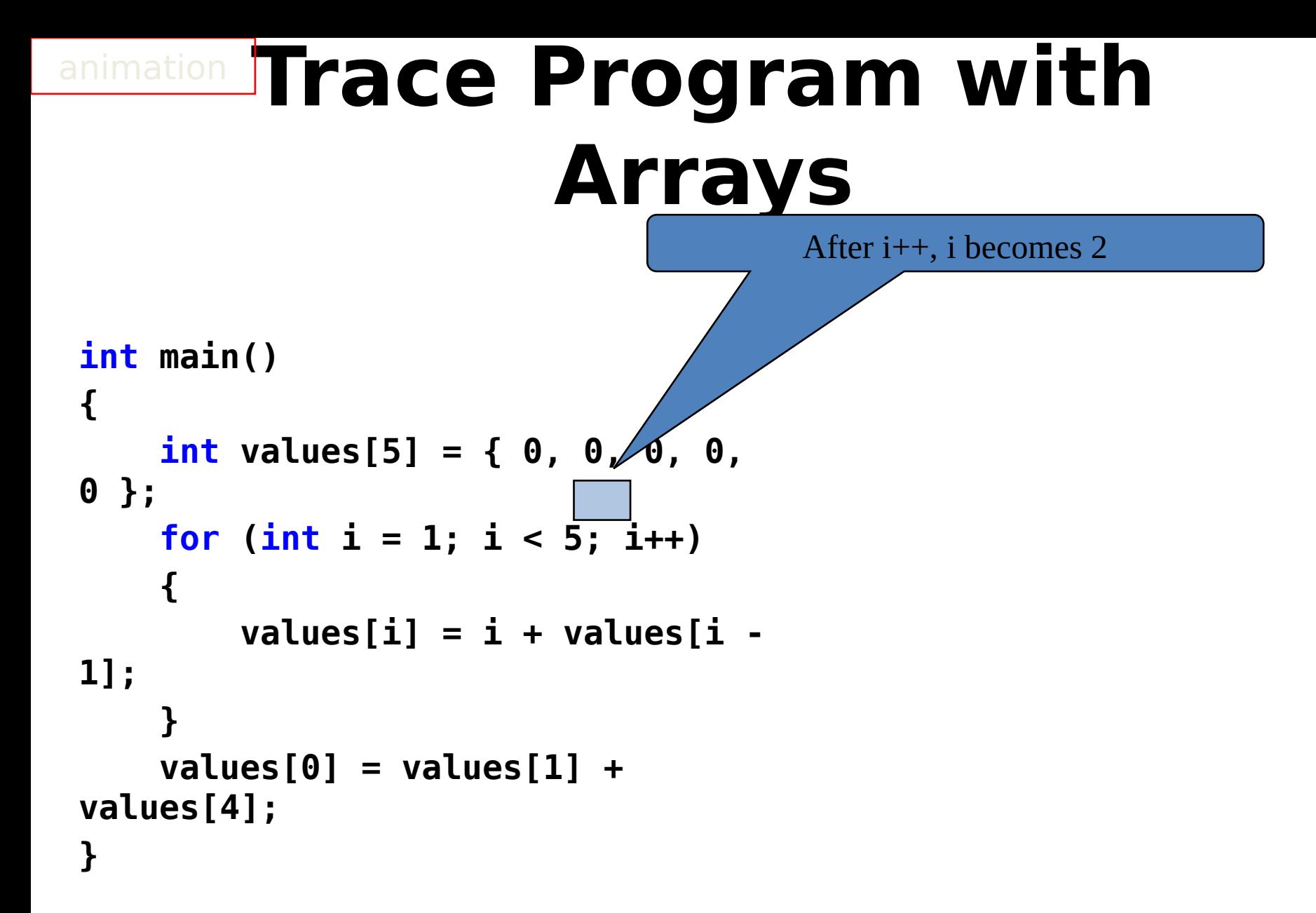

## **Trace Program with Arrays**

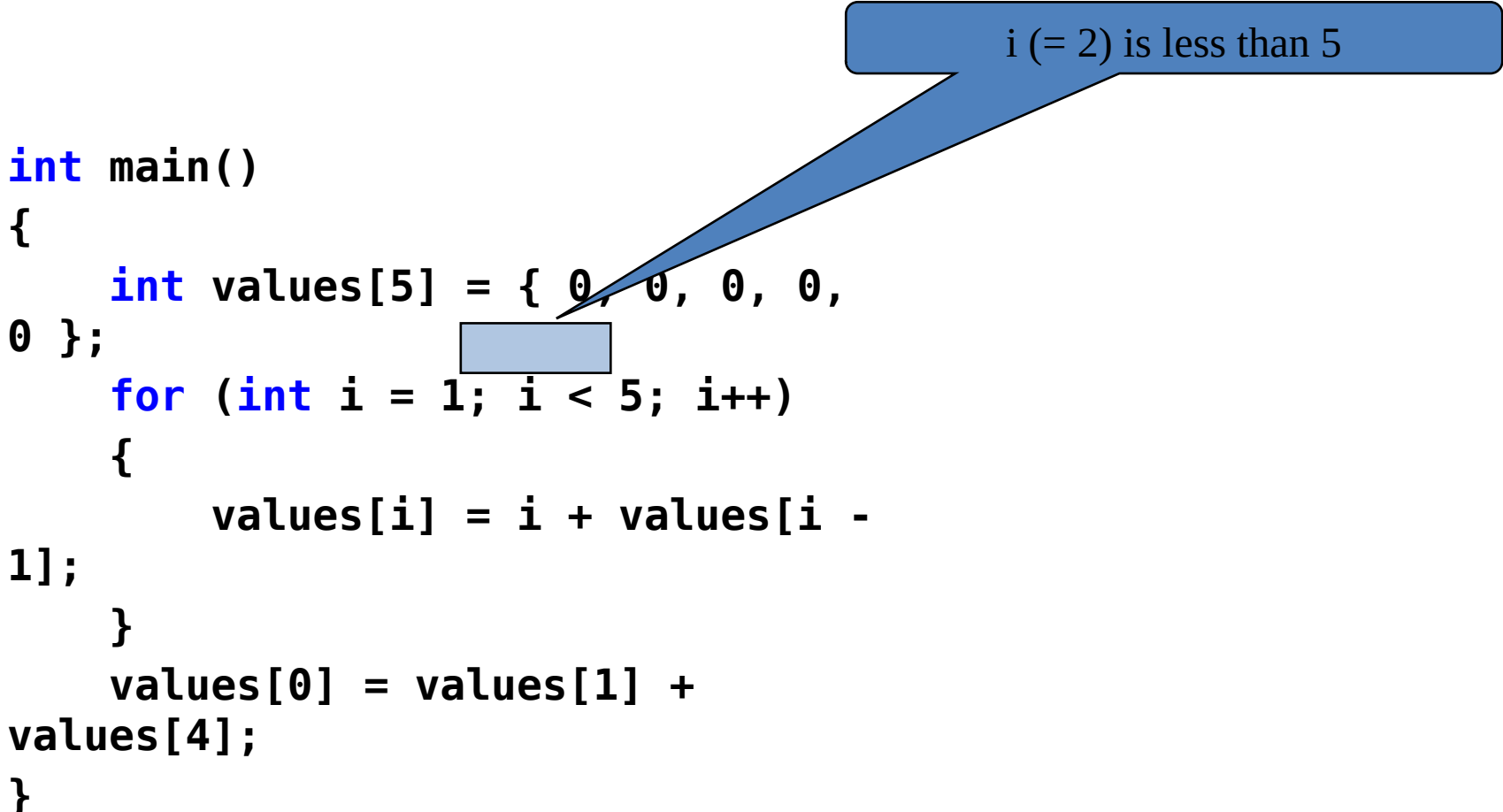

## **Trace Program with Arrays**

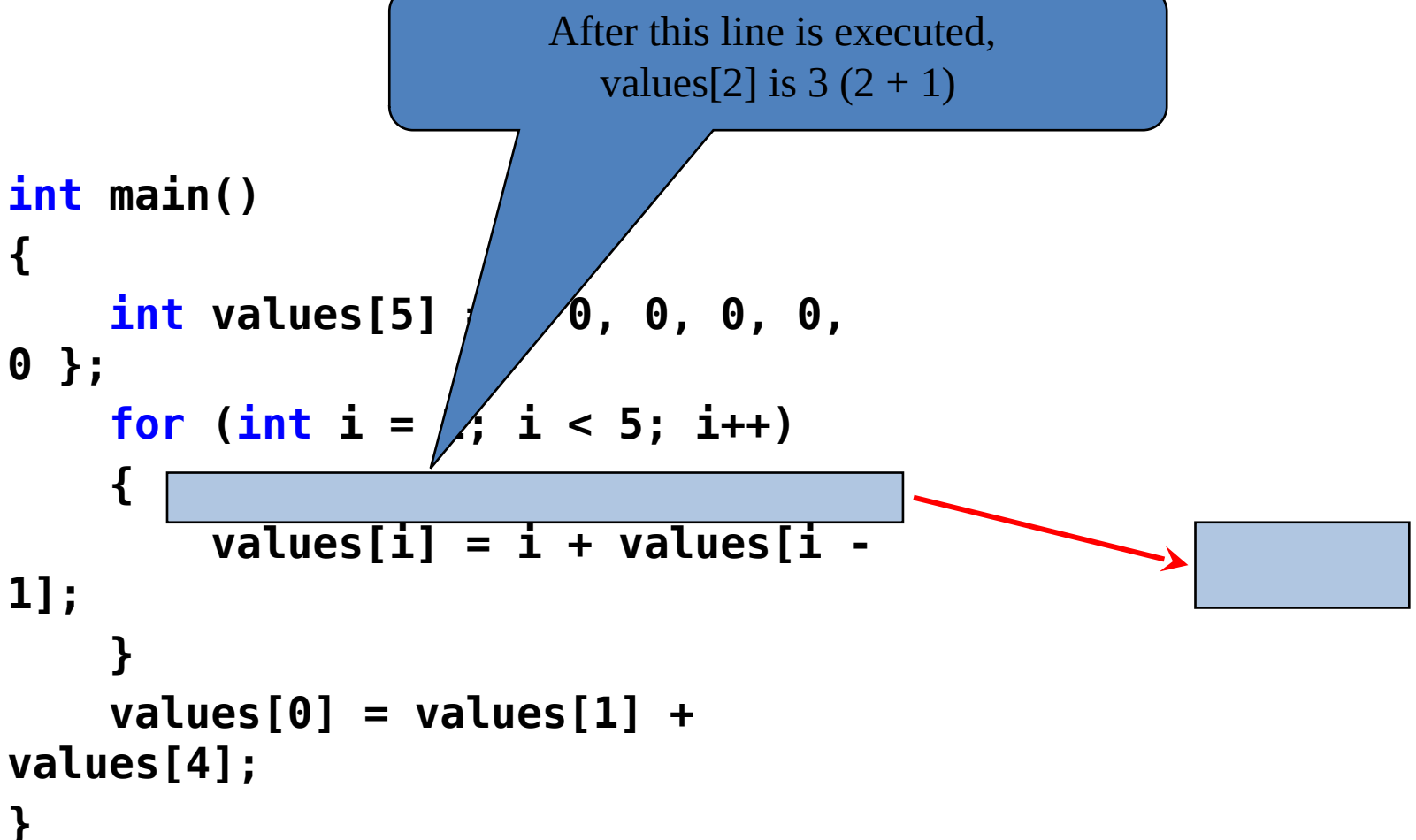

#### **int main() { int** values[5] = {  $0, \sqrt[3]{}, 0, 0,$ **0 }; for** (int i = 1; i <  $5;$   $\overline{1}$ ++)  **{ values[i] = i + values[i - 1]; } values[0] = values[1] + values[4]; Trace Program with Arrays** After this, i becomes 3.

**}**

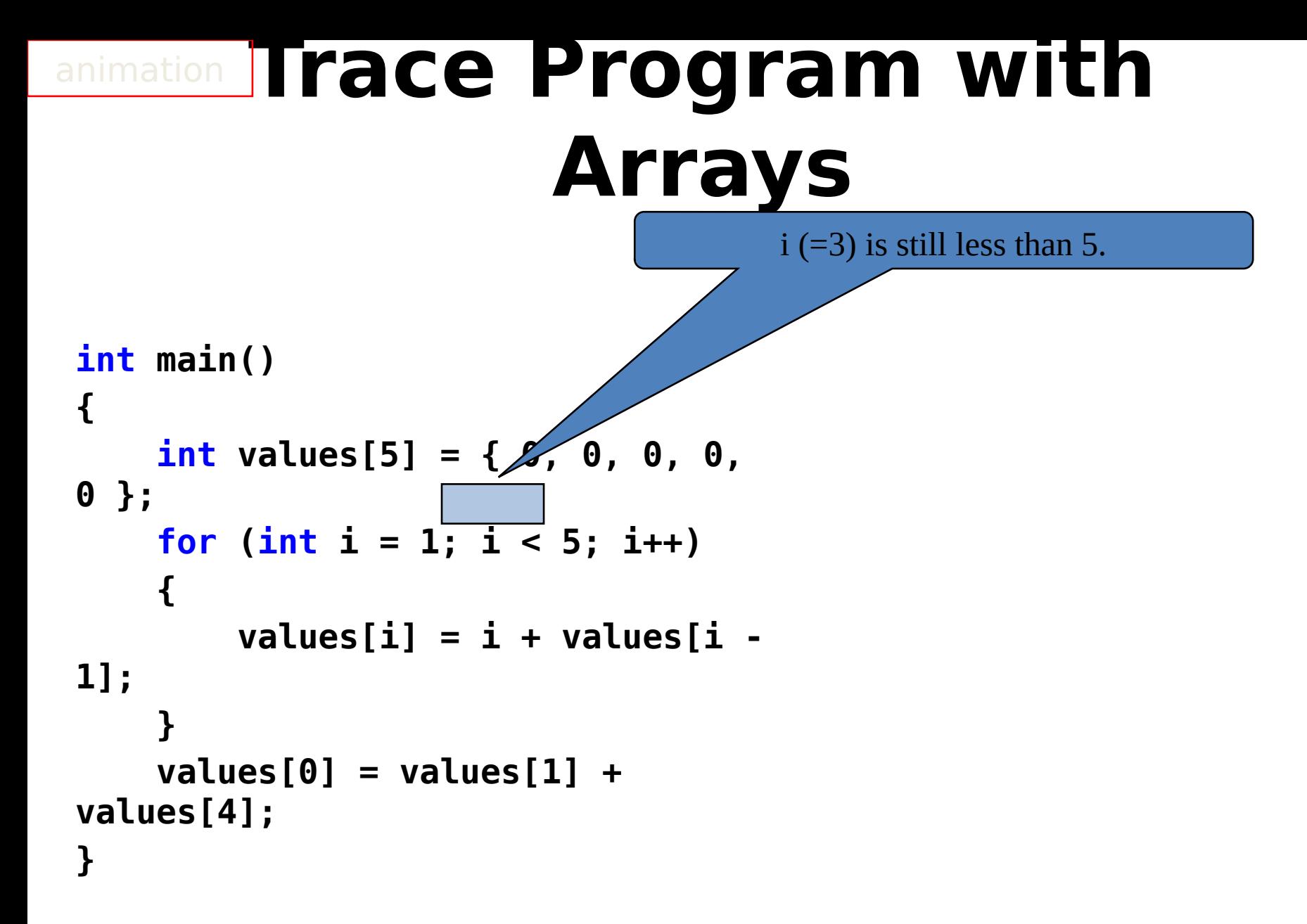

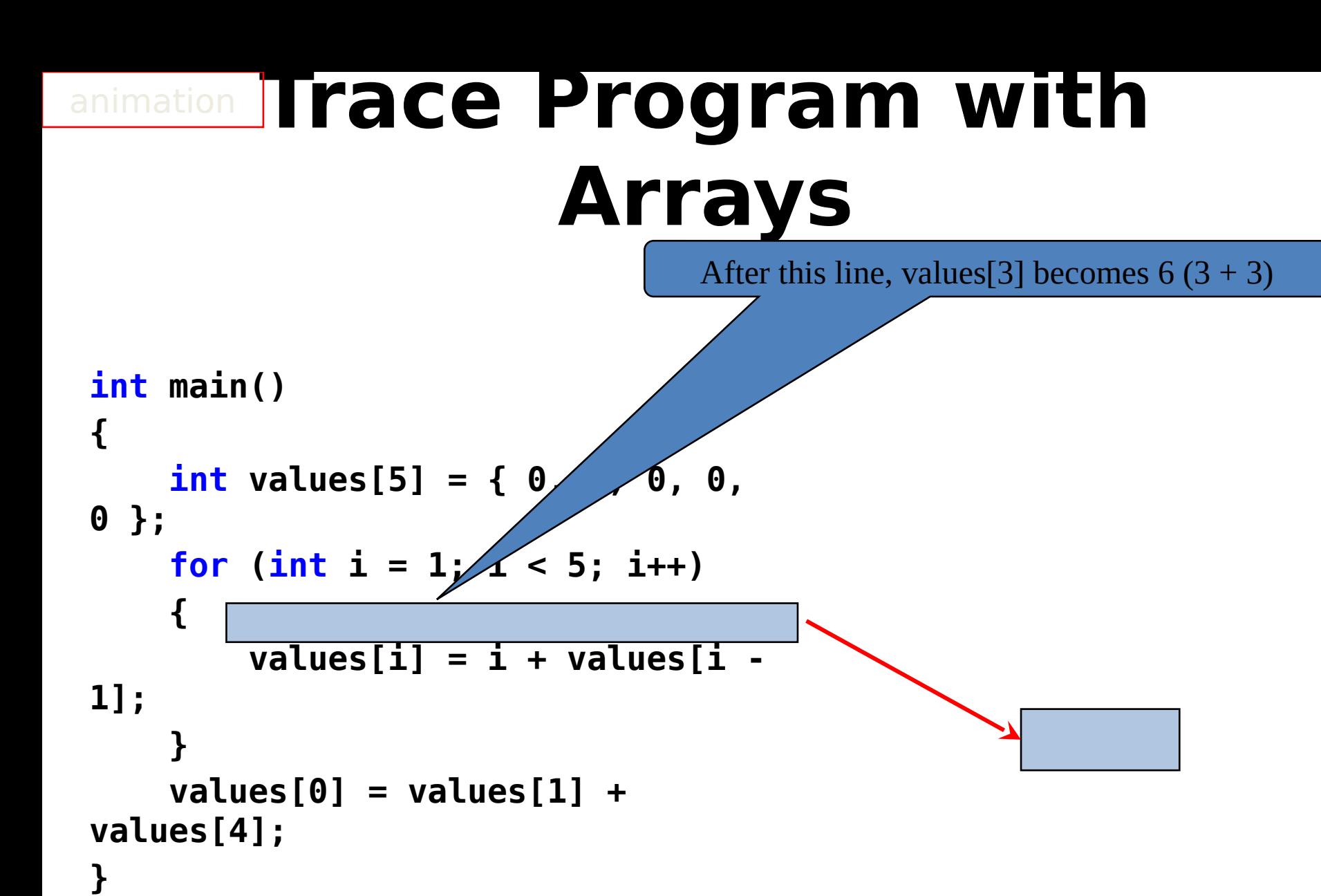

20

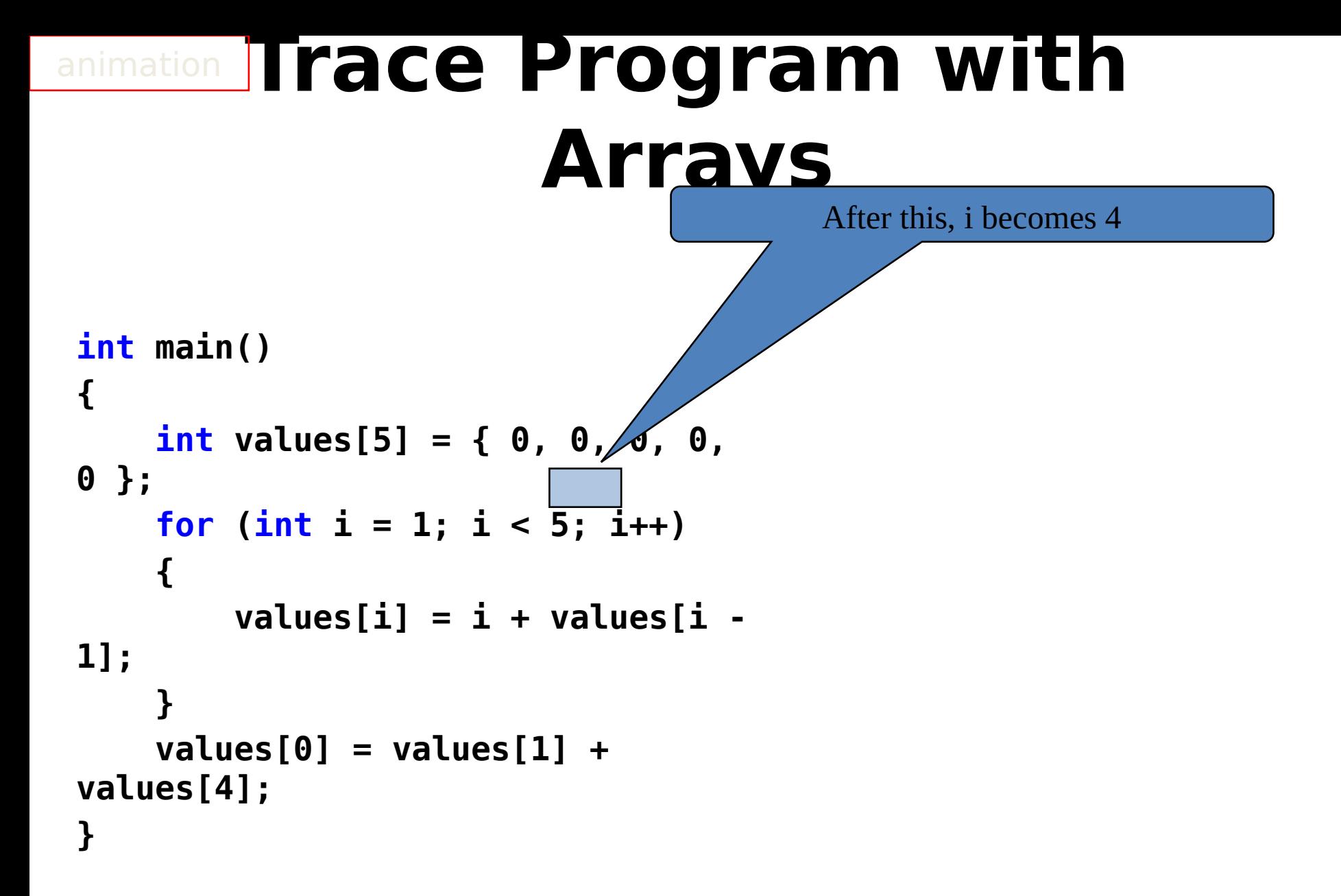

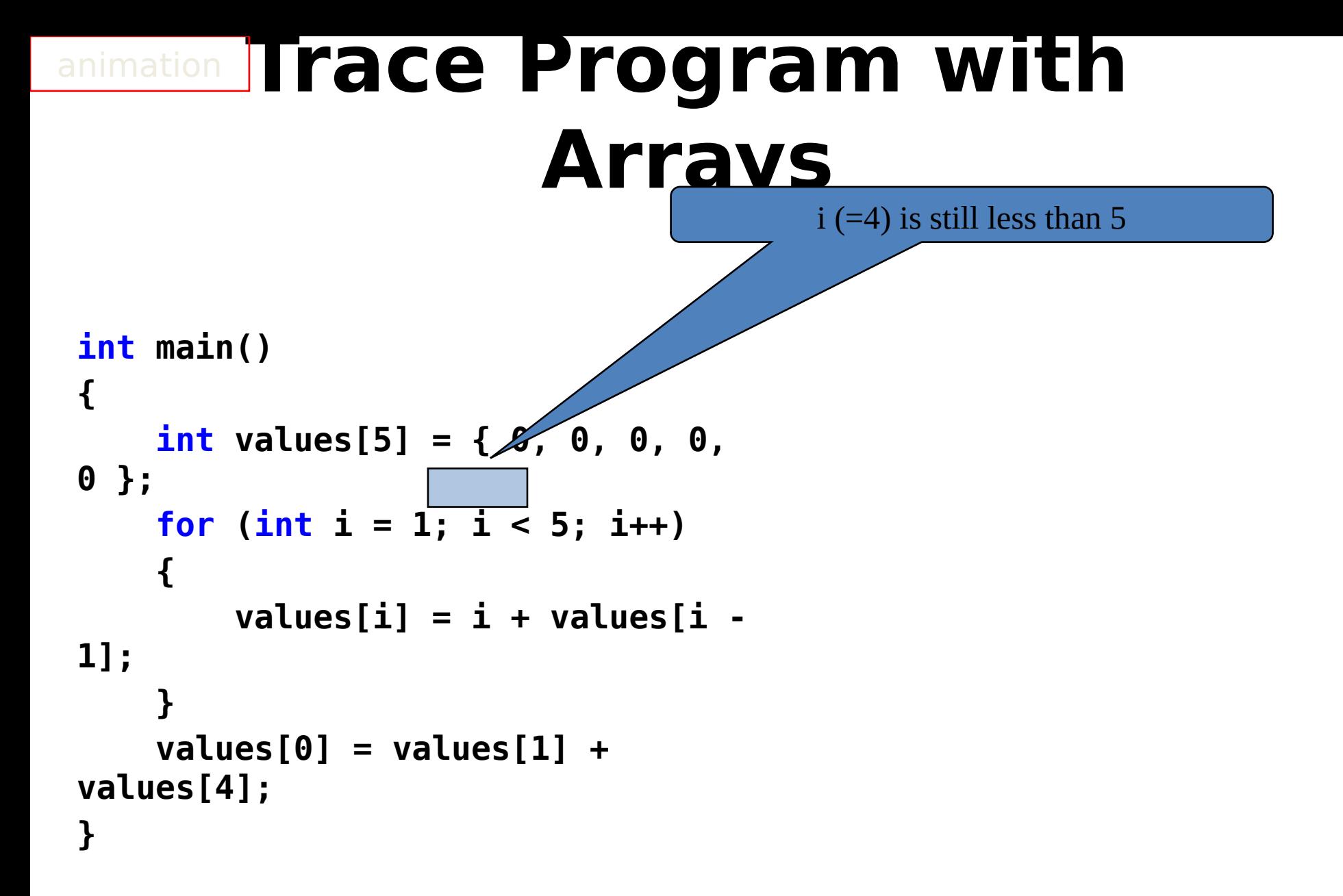

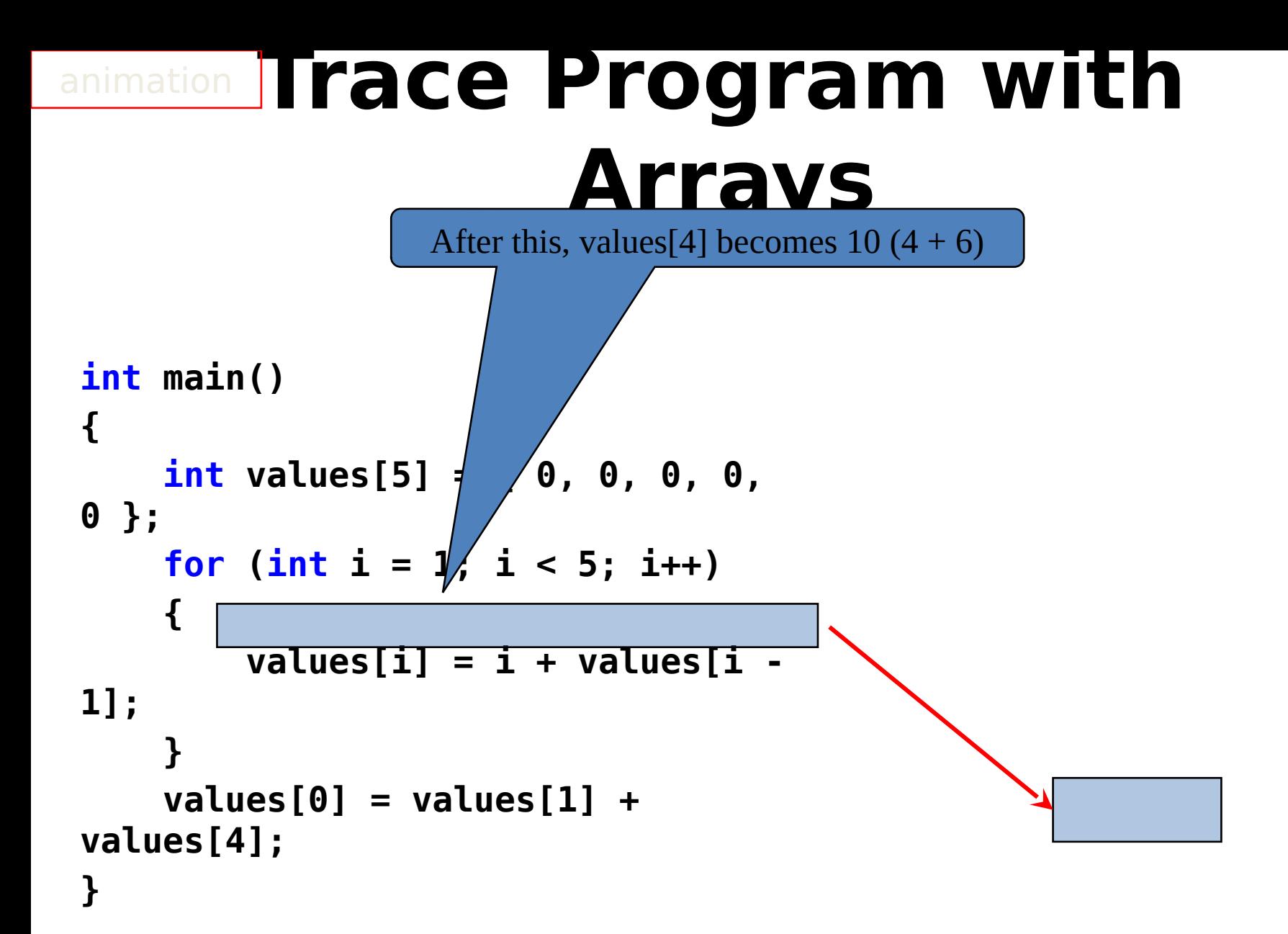

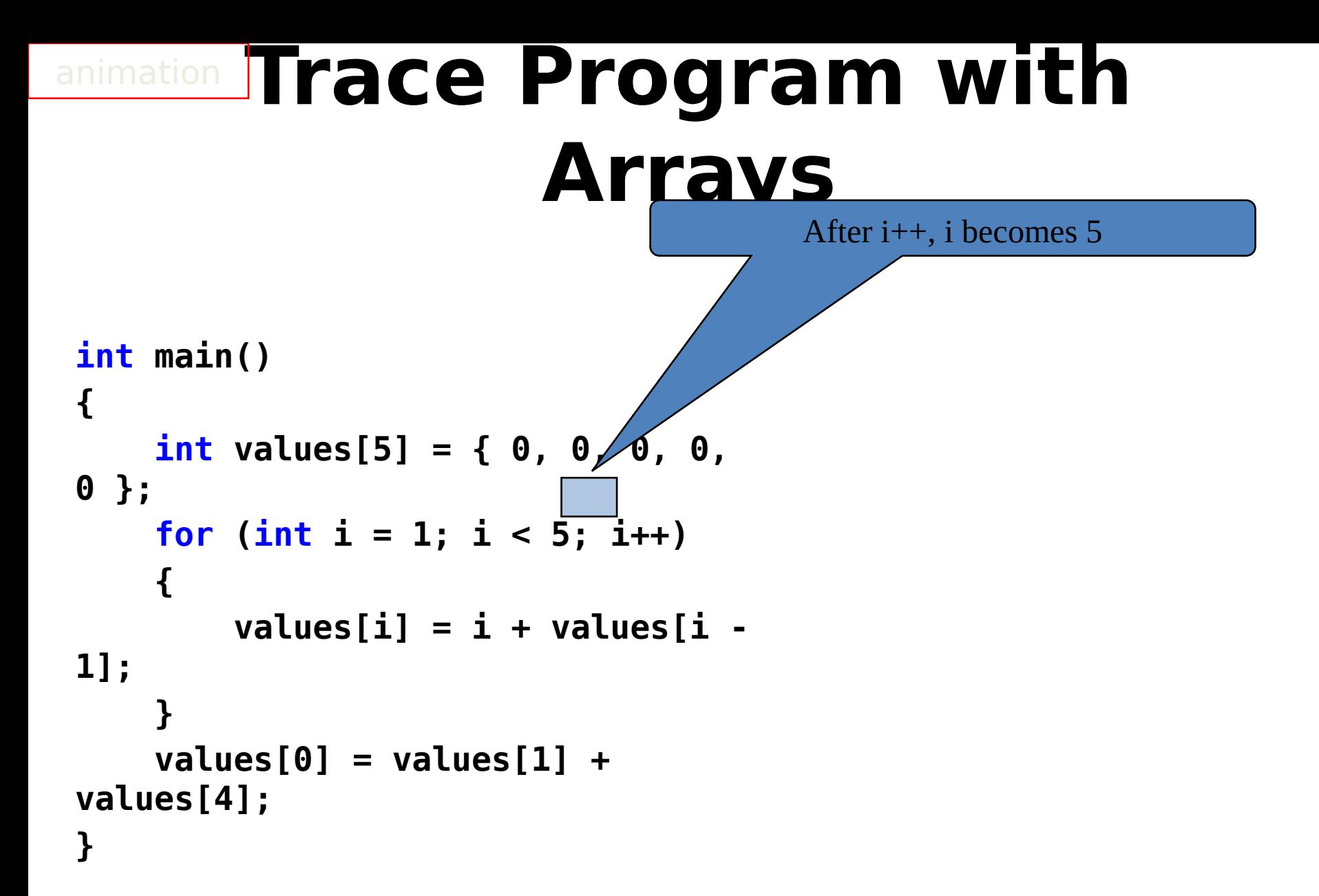

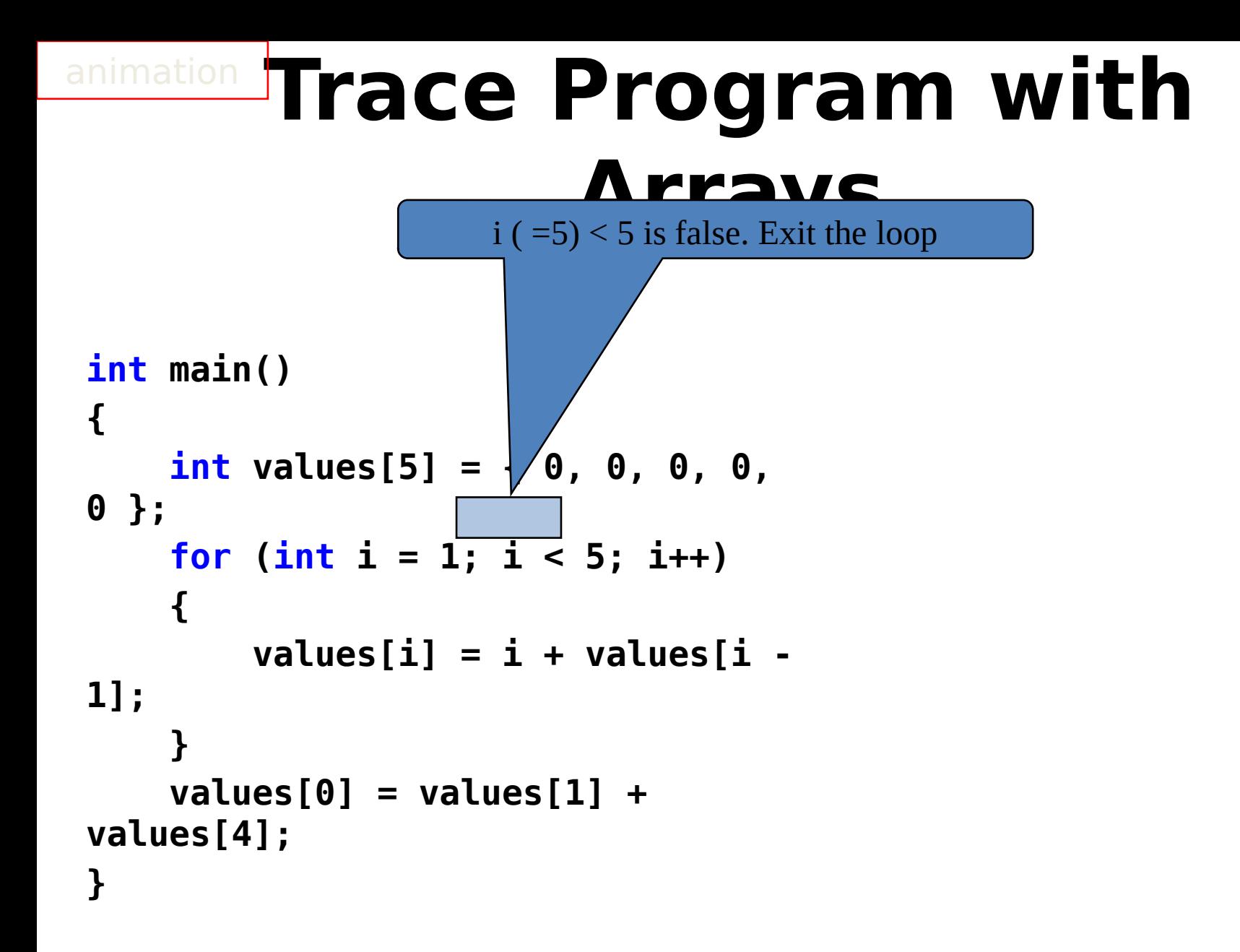

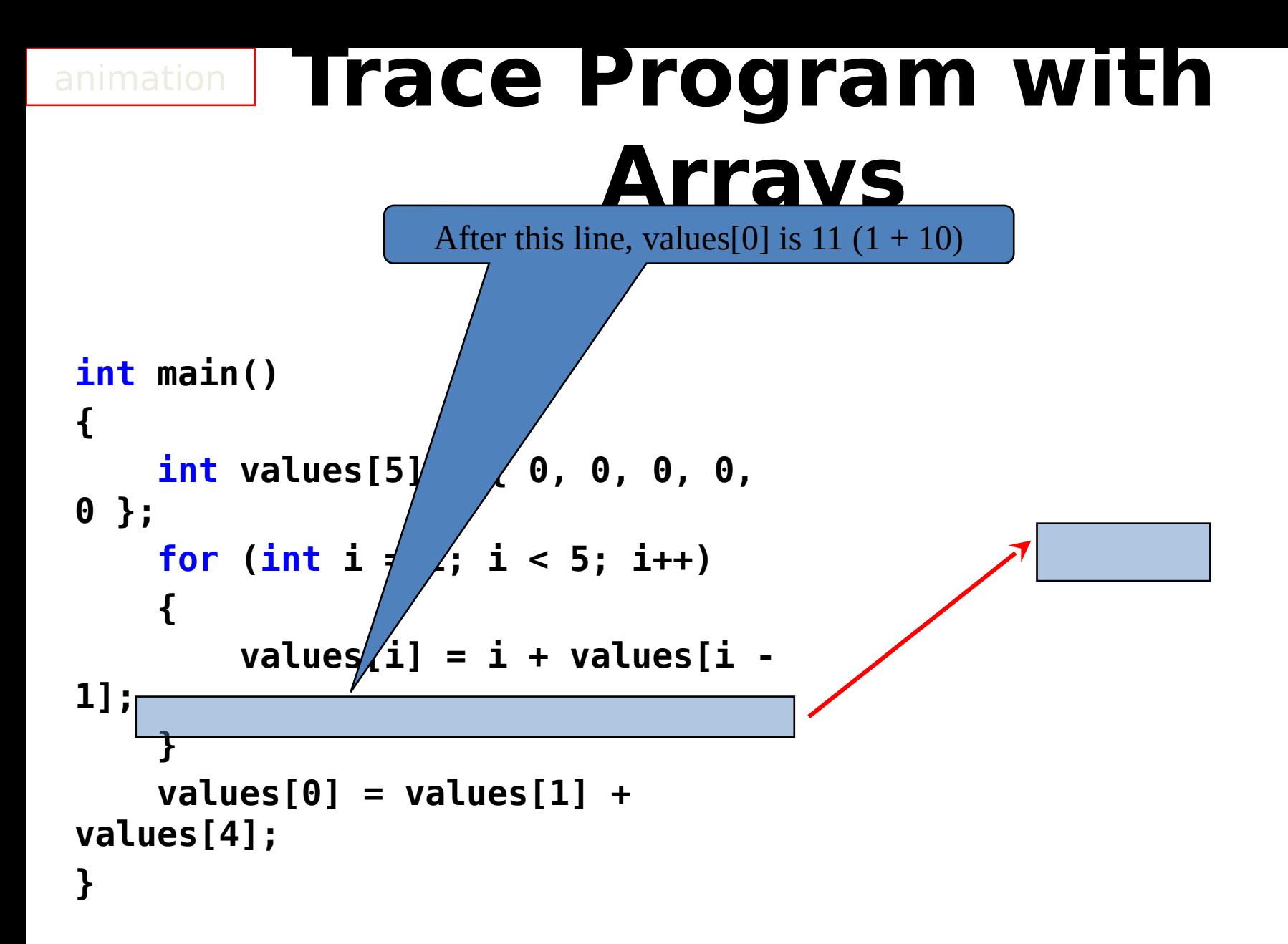

# **Processing Arrays**

• The following loop initializes the array **myList** with random values between **0** and **99**:

```
 const int ARRAY_SIZE = 10;
 double myList[ARRAY_SIZE];
 for (int i = 0; i < ARRAY_SIZE; i++)
 {
     myList[i] = rand() % 100;
 }
```
• Summing all elements:

```
 double total = 0;
for (int i = 0; i < ARRAY SIZE; i++)
 {
     total += myList[i];
 }
```
# **Printing Arrays**

To print an array, you have to print each element in the array using a loop like the following:

```
for (int i = 0; i < ARRAY SIZE; i++)
 {
     cout << myList[i] << " ";
 }
```
# **Copying Arrays**

Can you copy array using a syntax like this? **list = myList; // Does not work**

This is not allowed in C++. You have to copy individual elements from one array to the other as follows:

```
for (int i = 0; i < ARRAY SIZE; i++)
 {
     list[i] = myList[i];
 }
```
#### **Finding the Largest Element**

- Use a variable named **max** to store the largest element. Initially **max** is **myList[0]**.
- To find the largest element in the array **myList**, compare each element in **myList** with **max**, update **max** if the element is greater than **max**.

```
 double max = myList[0];
for (int i = 1; i < ARRAY SIZE; i++)
 {
```

```
 if (myList[i] > max)
    max = myList[i];
```
 **}**

```
Finding the Smallest 
    Index of the Largest 
            Element 
    double max = myList[0];
    int indexOfMax = 0;
   for (int i = 1; i < ARRAY SIZE; i++)
    {
       if (myList[i] > max)
 {
          max = myList[i]; indexOfMax = i;
 }
 }
```
#### **Shifting/Rotating Elements**

**double temp = myList[0]; // Save the first // Shift elements up for (int i = 1; i < ARRAY SIZE; i++) { myList[i - 1] = myList[i]; } // First element to last position myList[ARRAY\_SIZE - 1] = temp;**

C++11: Foreach loops are defined in C++11

# **Foreach Loops**

#### **double myList[] = { 0, 1.5, 2.1 }; for (double e : myList) { cout << e << endl; }**

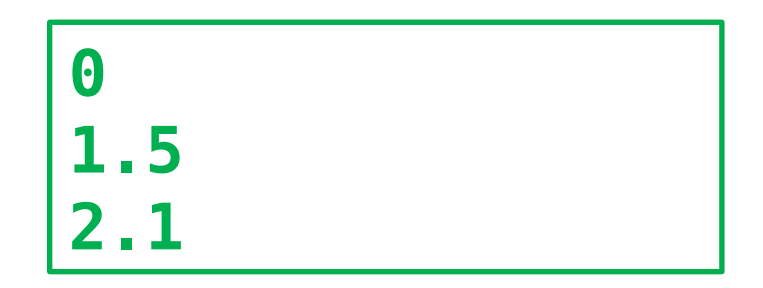

# **Outline**

- Introduction
- Array Basics

SELF-STUDY Examples are not explained in class because they are long examples. Students are advised to watch the video recorded and provided by the professor

- Self-Study Example: Lotto Numbers
- Self-Study Example: Deck of Cards
- Passing Arrays to Functions
- Preventing Changes of Array Arguments in Functions
- Returning Arrays from Functions
- C-Strings

#### **supplement IT-Study Example: Lotto Numbers** The problem is to write a program that checks if all the input numbers cover 1 to 99

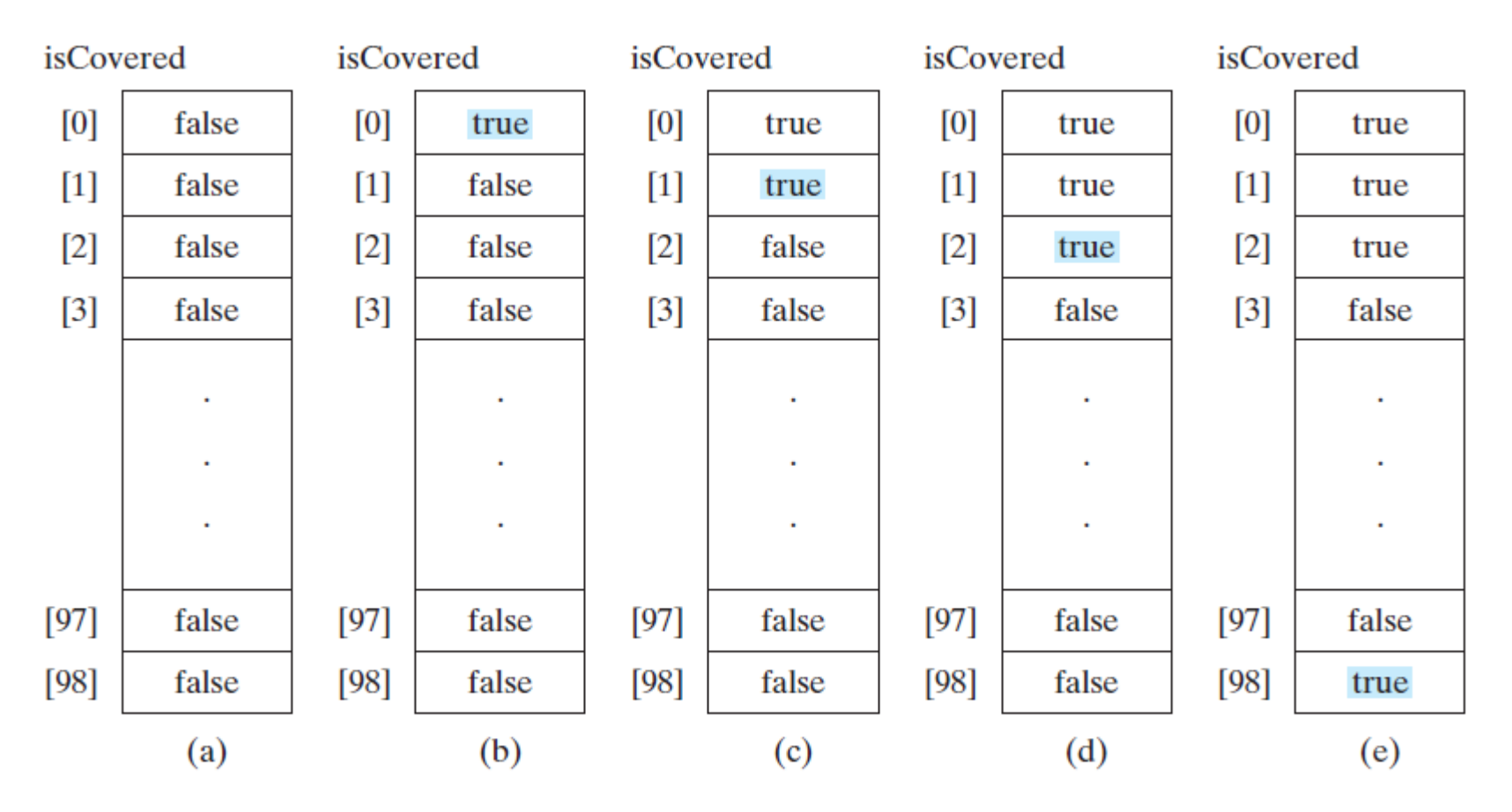

**FIGURE 7.2** If number i appears in a lotto ticket,  $i$ **sCovered**  $[i-1]$  is set to true.

Run

#### **Self-Study Example: LottoNumbers.cpp 1/2**

```
#include <iostream>
using namespace std;
int main()
{
     bool isCovered[99];
     int number; // number read from a file
     // Initialize the array
     for (int i = 0; i < 99; i++)
         isCovered[i] = false;
     // Read each number and mark its corresponding element
     cin >> number;
     while (number != 0)
     {
         isCovered[number - 1] = true;
         cin >> number;
     }
```
#### **Self-Study Example: LottoNumbers.cpp 2/2**

```
 // Check if all covered
     bool allCovered = true; // Assume all covered 
initially
     for (int i = 0; i < 99; i++)
         if (!isCovered[i])
 {
             allCovered = false; // Find one number not 
covered
             break;
 }
     // Display result
     if (allCovered)
         cout << "The tickets cover all numbers" << endl;
     else
         cout << "The tickets don't cover all numbers" <<
endl;
```
 **return 0;**

# **Outline**

- Introduction
- Array Basics

SELF-STUDY Examples are not explained in class because they are long examples. Students are advised to watch the video recorded and provided by the professor

- Self-Study Example: Lotto Numbers
- Self-Study Example: Deck of Cards
- Passing Arrays to Functions
- Preventing Changes of Array Arguments in Functions
- Returning Arrays from Functions
- C-Strings

#### **Self-Study Example: Deck of Cards**

- The problem is to write a program that picks four cards randomly from a deck of **52** cards.
- All the cards can be represented using an array named **deck**, filled with initial values **0** to **52**, as follows:

```
 const int NUMBER_OF_CARDS = 52;
 int deck[NUMBER_OF_CARDS];
```

```
 // Initialize cards
 for (int i = 0; i < NUMBER OF CARDS; i++)
     deck[i] = i;
```
#### **Self-Study Example: Deck of Cards, cont.**

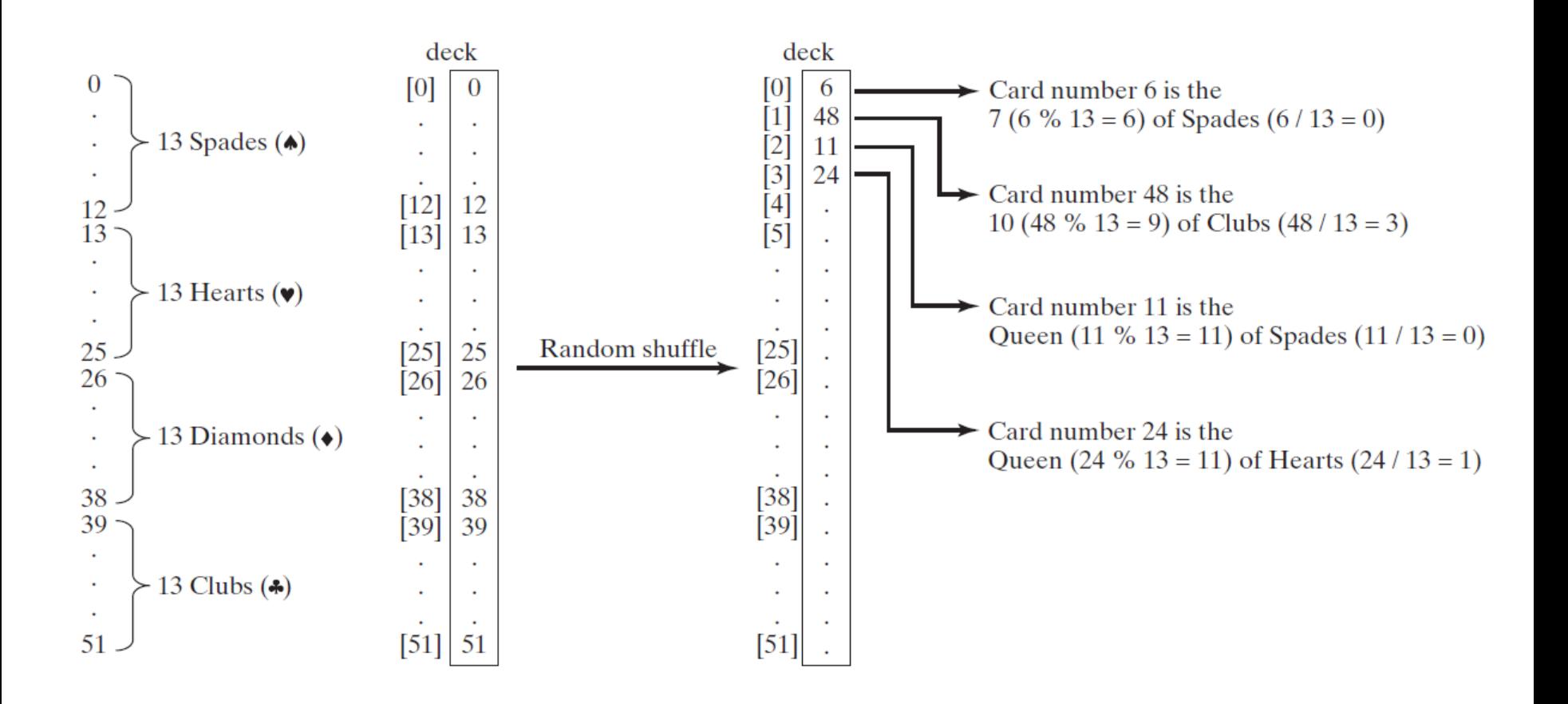

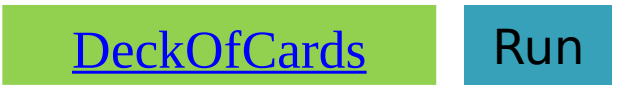

#### **Self-Study Example: DeckOfCards.cpp 1/2**

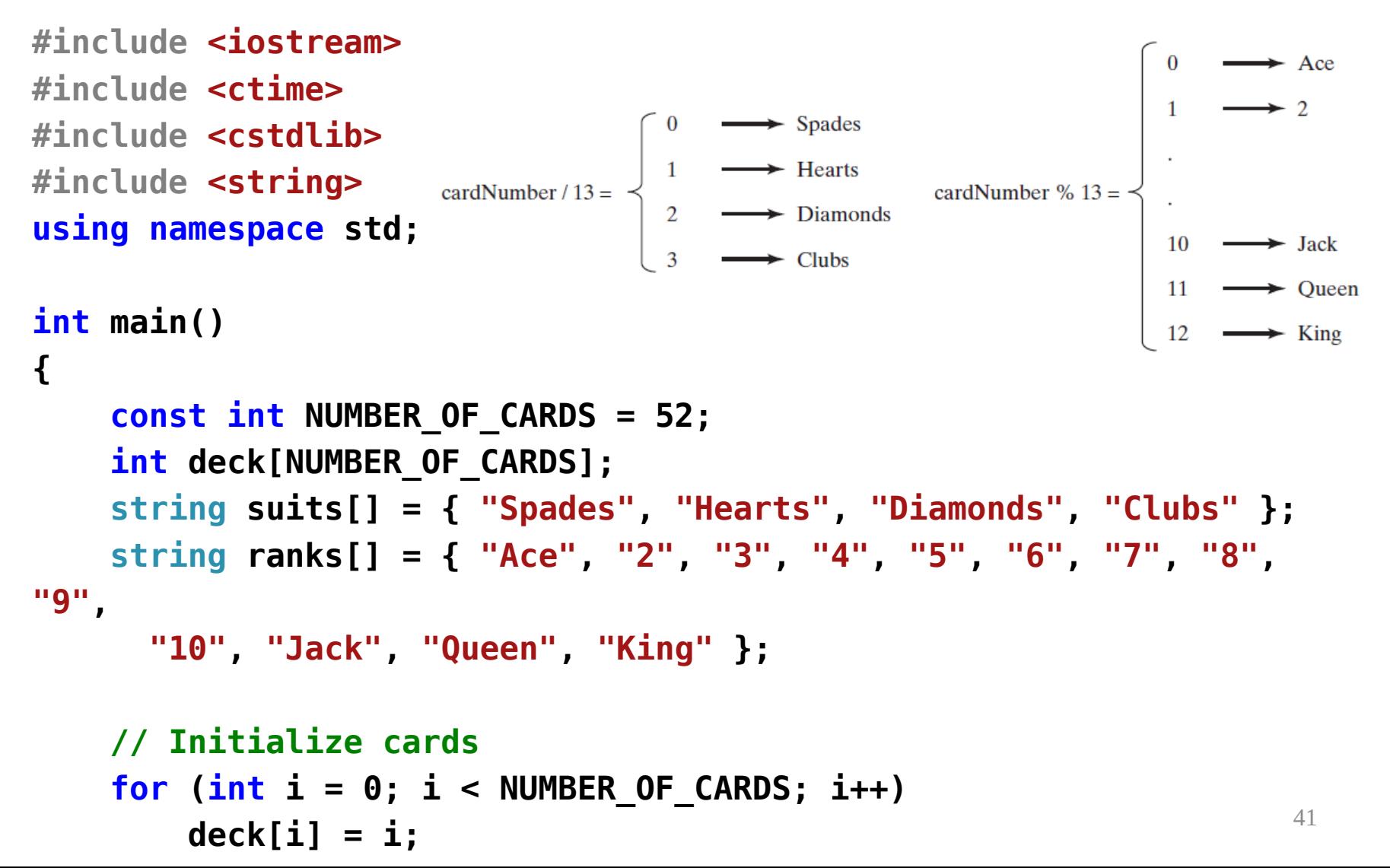

```
Self-Study Example:
 // Shuffle the cards DeckOfCards.cpp 2/2
 srand(time(0));
for (int i = 0; i < NUMBER OF CARDS; i++)
 {
     // Generate an index randomly
     int index = rand() % NUMBER_OF_CARDS;
     int temp = deck[i];
     deck[i] = deck[index];
     deck[index] = temp;
 }
 // Display the first four cards
for (int i = 0; i < 4; i++) {
     string suit = suits[deck[i] / 13];
     string rank = ranks[deck[i] % 13];
     cout << "Card number " << deck[i] << ": "
         << rank << " of " << suit << endl;
 }
```

```
 return 0;
```
# **Outline**

- Introduction
- Array Basics
- Self-Study Example: Lotto Numbers
- Self-Study Example: Deck of Cards
- Passing Arrays to Functions
- Preventing Changes of Array Arguments in Functions
- Returning Arrays from Functions
- C-Strings

#### **Passing Arrays to Functions**

- You can pass an entire array to a function.
- You need also to pass the size of the array.
- This program gives an example to demonstrate how to declare and invoke this type of functions.

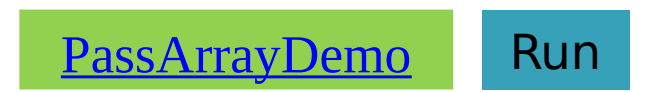

#### **PassArrayDemo.cpp**

**#include <iostream> using namespace std;**

**void printArray(int list[], int arraySize); // Prototype**

```
int main()
{
     int numbers[6] = { 1, 4, 3, 6, 8, 9 };
     printArray(numbers, 6); // Invoke the function
     return 0;
}
void printArray(int list[], int arraySize)
{
    for (int i = 0; i < arraySize; i++)
     {
         cout << list[i] << " ";
     }
}
                                            1 4 3 6 8 9
```
# **Pass-by-Value**

- Passing an array variable means that the starting address of the array is passed to the formal parameter by value.
- The parameter inside the function references to the same array that is passed to the function. No new arrays are created.

#### **EffectOfPassArrayDemo.c #include <iostream> pp using namespace std;**

```
void m(int, int[]);
```

```
int main()
{
     int x = 1; // x represents an int value
     int y[10] = { 0 }; // y represents an array of int values
     m(x, y); // Invoke m with arguments x and y
     cout << "x is " << x << endl;
                                                    x is 1<br>y[0] is 5555
     cout << "y[0] is " << y[0] << endl;
     return 0;
}
void m(int number, int numbers[])
{
     number = 1001; // Assign a new value to number
     numbers[0] = 5555; // Assign a new value to numbers[0]
}
```
# **Outline**

- Introduction
- Array Basics
- Self-Study Example: Lotto Numbers
- Self-Study Example: Deck of Cards
- Passing Arrays to Functions
- Preventing Changes of Array Arguments in Functions
- Returning Arrays from Functions
- C-Strings

#### **Preventing Changes of Array Arguments in Functions**

- Passing arrays by reference makes sense for performance reasons. If an array is passed by value, all its elements must be copied into a new array.
- However, passing arrays by its reference value could lead to errors if your function changes the array accidentally.
- To prevent it from happening, you can put the **const** to tell the compiler that the array cannot be changed.
- The compiler will report errors if the code in the function attempts to modify the array.

#### **ConstArrayDemo.cpp**

```
#include <iostream>
using namespace std;
```

```
void p(int const list[], int arraySize)
{
   // Modify array accidentally
   list[0] = 100; // Compile error!
}
int main()
{
   int numbers[5] = {1, 4, 3, 6, 8};
   p(numbers, 5);
   return 0;
}
               1>C:\ConstArrayDemo.cpp(7,18): error C3892: 'list': you cannot assign to a 
              variable that is const
               1>Done building project "Testing.vcxproj" -- FAILED.
               ========== Build: 0 succeeded, 1 failed, 0 up-to-date, 0 skipped ==========
```
# **Outline**

- Introduction
- Array Basics
- Self-Study Example: Lotto Numbers
- Self-Study Example: Deck of Cards
- Passing Arrays to Functions
- Preventing Changes of Array Arguments in Functions
- Returning Arrays from Functions
- C-Strings

#### **Returning Arrays from Functions**

- How to return an array from a function?
- You may attempt to declare a function that returns a new array that is a reversal of an array as follows:
	- **// Return the reversal of list int[] reverse(const int list[], int size);**
- This is not allowed in C++.

# **Returning Arrays from Functions, cont.**

- However, you can pass two array arguments in the function, as follows: **// newList is the reversal of list**
	- **void reverse(const int list[], int newList[],**

 **int size);**

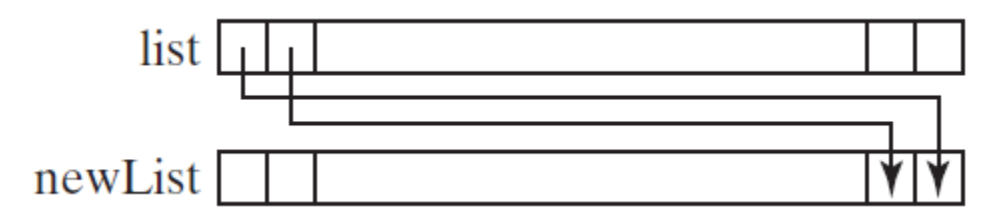

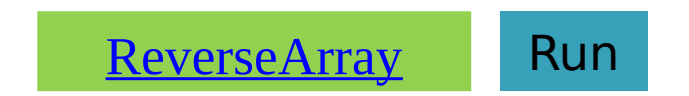

# **ReverseArray.cpp 1/2**

**#include <iostream> using namespace std;**

**// newList is the reversal of list void reverse(const int list[], int newList[], int size) { for (int i = 0, j = size - 1; i < size; i++, j--) { newList[j] = list[i]; } } void printArray(const int list[], int size) { for (int i = 0; i < size; i++) cout << list[i] << " ";**

54

# **ReverseArray.cpp 1/2**

```
int main()
{
```

```
 const int SIZE = 6;
 int list[] = { 1, 2, 3, 4, 5, 6 };
 int newList[SIZE];
 reverse(list, newList, SIZE);
```

```
 cout << "The original array: ";
 printArray(list, SIZE);
 cout << endl;
```

```
 cout << "The reversed array: ";
 printArray(newList, SIZE);
 cout << endl;
```

```
 return 0;
```
#### **Trace the reverse Function**

```
void reverse(const int list[], int newList[], int
size)
{
     for (int i = 0, j = size - 1; i < size; i++, 
j--)
      {
          newList[j] = list[i];
     }
}
                  list
              newList
                           1 \mid 2 \mid 3 \mid 4 \mid 5 \mid 60 0 0 0 0 0 0 0
```
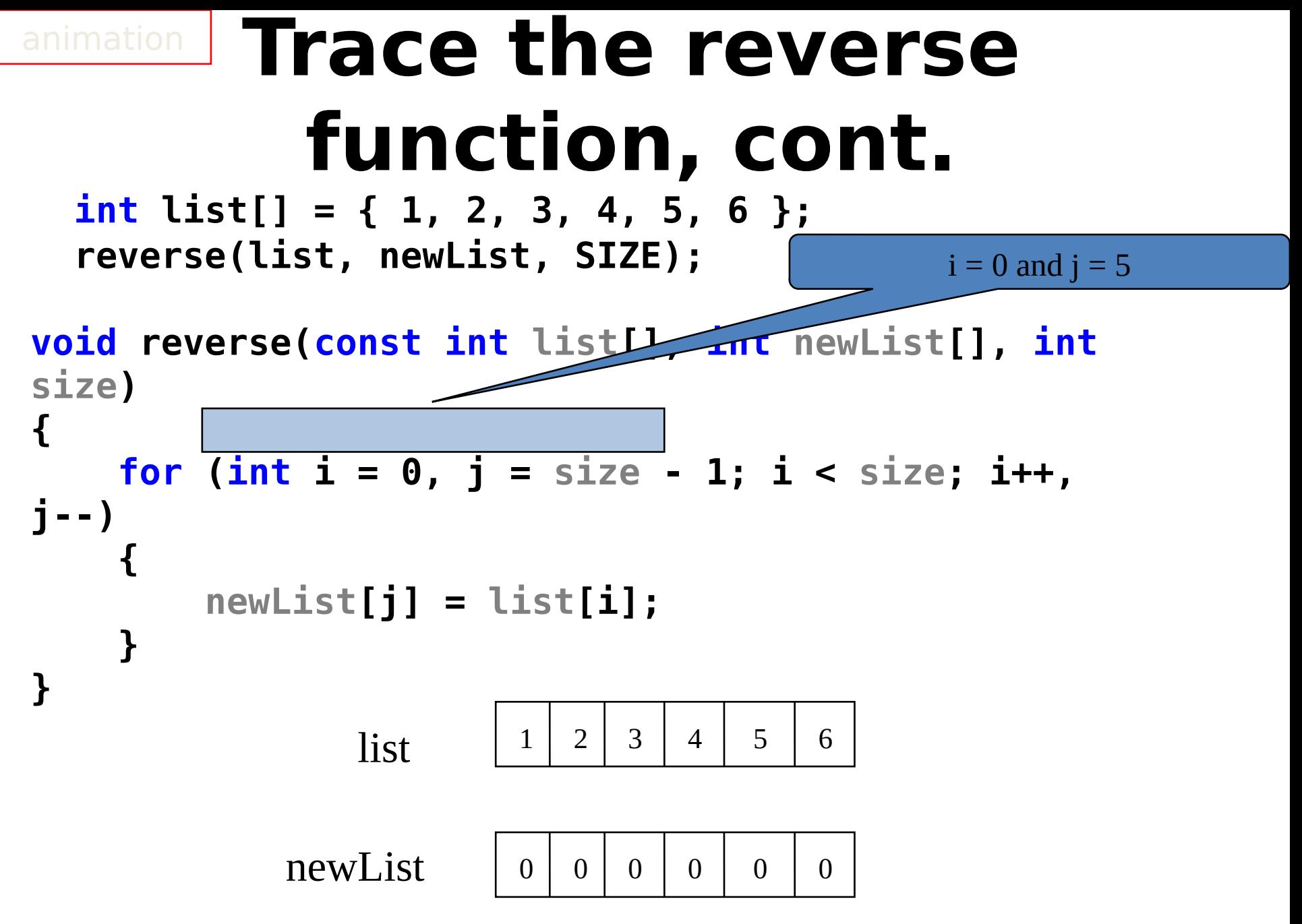

```
int list[] = { 1, 2, 3, 4, 5, 6 }
   reverse(list, newList, SIZE);
void reverse(const int list[], int newList[], int
size)
{
    for (int i = 0, j = size \overline{1; i} i < size; i++,
j--)
      {
           newList[j] = list[i];
     }
}
              newList
           Trace the reverse 
               function, cont.
                   \begin{array}{|c|c|c|c|c|c|c|c|}\n \text{list} & & 1 & 2 & 3 & 4 & 5 & 6 \\
 \hline\n \end{array}0 0 0 0 0 0 0 0i (= 0) is less than 6
```
#### **Trace the reverse function, cont.**

 **int list[] = { 1, 2, 3, 4, 5, 6 }; reverse(list, newList, SIZE);**

**void reverse(const int list[], int newList[], int size) { for (int i = 0, j = size - 1; i < size; i++, j--) { newList[j] = list[i]; } }** newList  $list \begin{array}{|c|c|c|c|c|c|c|c|} \hline 1&2&3&4&5&6 \ \hline \end{array}$  $0 0 0 0 0 1$  $i = 0$  and  $j = 5$ Assign list[0] to result[5]

#### **int list[] = { 1, 2, 3, 4, 5, 6 }; reverse(list, newList, SIZE); void reverse(const int list[], int newList[], int size) Trace the reverse function, cont.**

```
{
      for (int i = 0, j = size - 1; i < size; i++,
j--)
        {
               newList[j] = list[i];
        }
}
                            \begin{array}{|c|c|c|c|c|c|c|c|}\n \text{list} & & 1 & 2 & 3 & 4 & 5 & 6 \\
 \hline\n \end{array}After this, i becomes 1 and j 
                                                                          becomes 4
```
newList  $0 0 0 0 0 1$ 

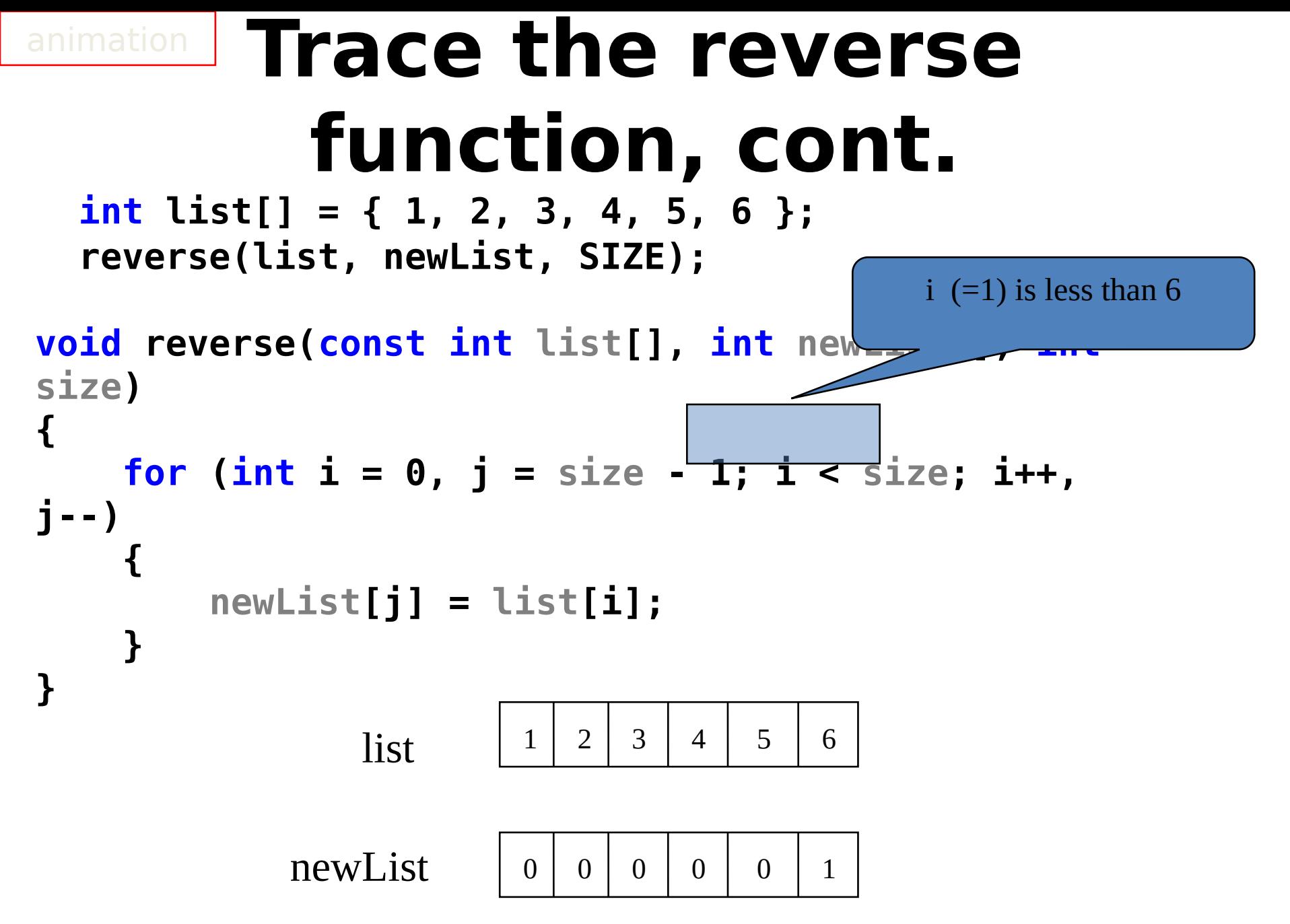

#### **Trace the reverse function, cont.**

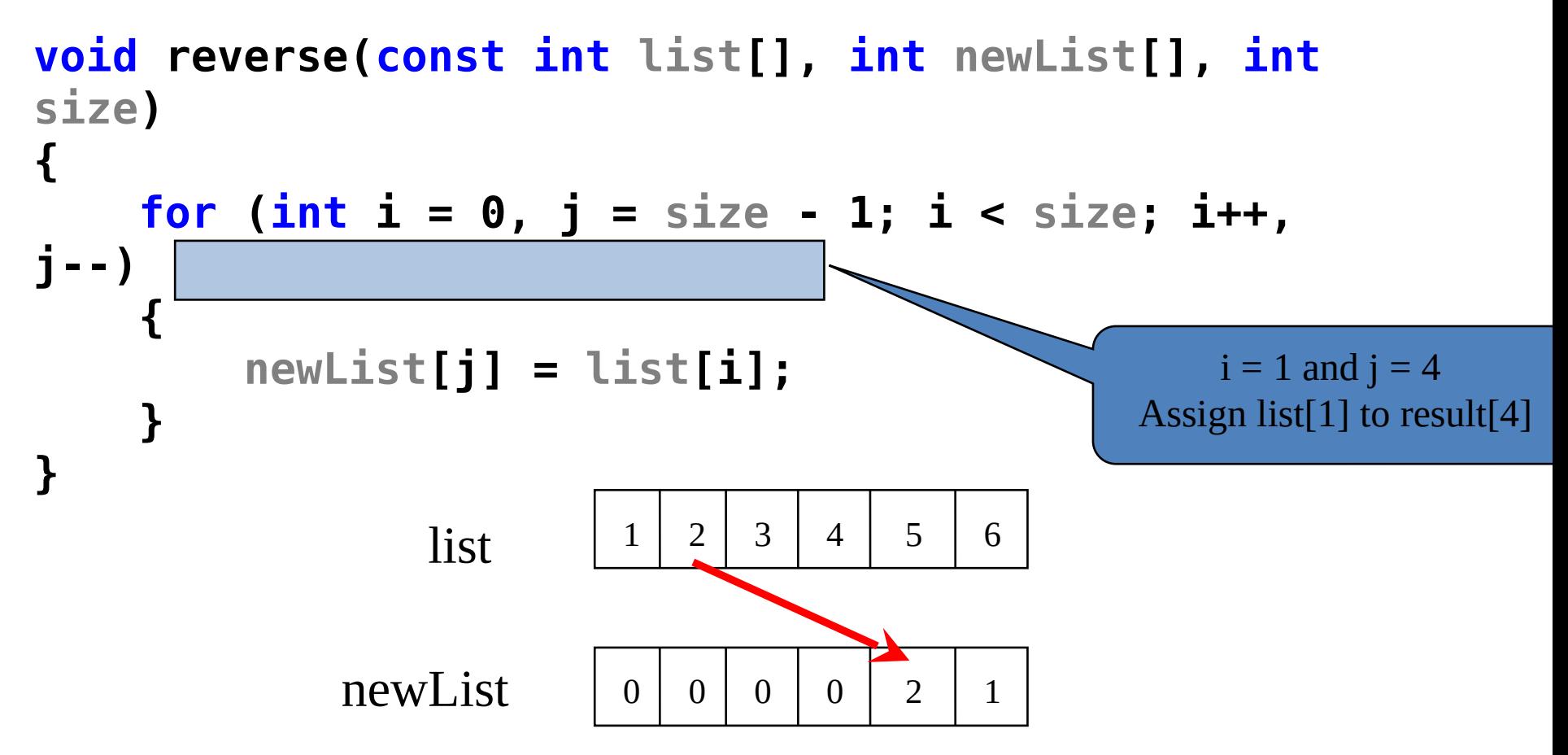

# **Trace the reverse function, cont.**

```
void reverse(const int list[], int newList[], int
size)
{
     for (int i = 0, j = size - 1; i < size, i++,
j--)
       {
             newList[j] = list[i];
      }
}
                 newList
                      \begin{array}{|c|c|c|c|c|c|c|c|}\n \text{list} & & 1 & 2 & 3 & 4 & 5 & 6 \\
 \hline\n \end{array}0 0 0 0 2 1After this, i becomes 2 and 
                                                          j becomes 3
```

```
 int list[] = { 1, 2, 3, 4, 5, 6 };
   reverse(list, newList, SIZE);
void reverse(const int list[], int newList[], int
size)
{
    for (int i = 0, j = size - 1; \sum ive: i++,
j--)
      {
          newList[j] = list[i];
     }
}
              newList
           Trace the reverse 
               function, cont.
                  \begin{array}{|c|c|c|c|c|c|c|c|}\n \text{list} & & 1 & 2 & 3 & 4 & 5 & 6 \\
 \hline\n \end{array}i (=2) is still less than 6
```
 $0 0 0 0 2 1$ 

#### **Trace the reverse function, cont.**

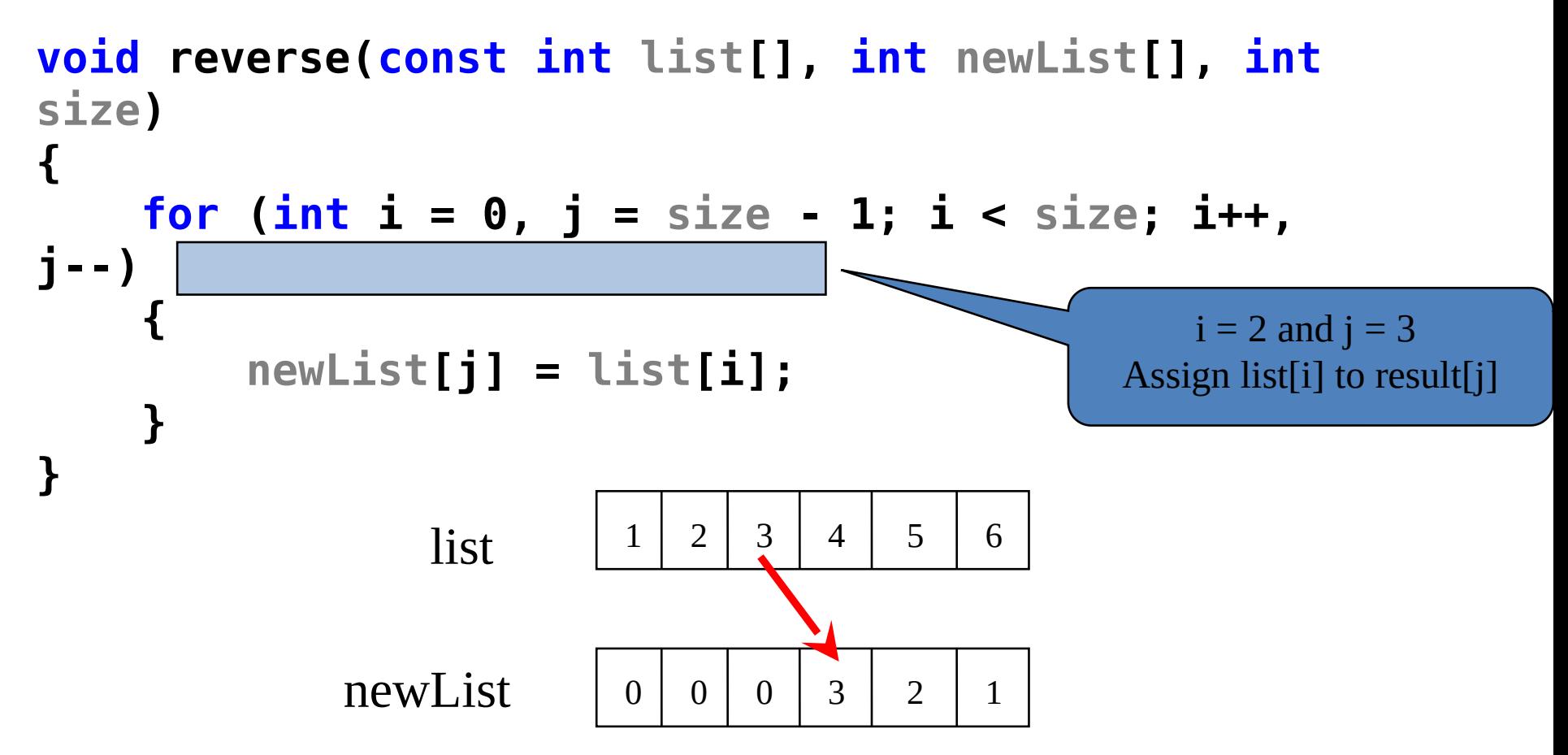

```
 int list[] = { 1, 2, 3, 4, 5, 6 };
   reverse(list, newList, SIZE);
void reverse(const int list[], int newList[], int
size)
{
    for (int i = 0, j = size - 1; i < size;
j--)
      {
          newList[j] = list[i];
     }
}
              newList
           Trace the reverse 
               function, cont.
                  \begin{array}{|c|c|c|c|c|c|c|c|}\n \text{list} & & 1 & 2 & 3 & 4 & 5 & 6 \\
 \hline\n \end{array}0 0 0 3 2 1After this, i becomes 3 and 
                                                       j becomes 2
```

```
 int list[] = { 1, 2, 3, 4, 5, 6 };
   reverse(list, newList, SIZE);
void reverse(const int list[], int newList[], int
size)
{
    for (int i = 0, j = size -1; is size; i++,
j--)
      {
          newList[j] = list[i];
     }
}
              newList
           Trace the reverse 
               function, cont.
                  \begin{array}{|c|c|c|c|c|c|c|c|}\n \text{list} & & 1 & 2 & 3 & 4 & 5 & 6 \\
 \hline\n \end{array}0 0 0 3 2 1i (=3) is still less than 6
```
#### **Trace the reverse function, cont.**

 **int list[] = { 1, 2, 3, 4, 5, 6 }; reverse(list, newList, SIZE);**

**void reverse(const int list[], int newList[], int size) { for (int i = 0, j = size - 1; i < size; i++, j--) { newList[j] = list[i]; } }** newList  $\begin{array}{|c|c|c|c|c|c|c|c|}\n \hline 1 & 2 & 3 & 4 & 5 & 6 \\
 \hline\n \end{array}$  $0 0 4 3 2 1$  $i = 3$  and  $j = 2$ Assign list[i] to result[j]

# **Trace the reverse function, cont.**

```
void reverse(const int list[], int newList[], int
size)
{
     for (int i = 0, j = size - 1; i < size; \vec{1}++,
j--)
       {
             newList[j] = list[i];
       }
}
                 newList
                       \begin{array}{|c|c|c|c|c|c|c|c|}\n \text{list} & & 1 & 2 & 3 & 4 & 5 & 6 \\
 \hline\n \end{array}0 0 4 3 2 1After this, i becomes 4 and 
                                                            j becomes 1
```
#### **int list[] = { 1, 2, 3, 4, 5, 6 }; reverse(list, newList, SIZE); void reverse(const int list[], int newList[], int size) { for (int i = 0, j = size - 1; iv size; i++, j--) { newList[j] = list[i]; } }** newList **Trace the reverse Function, cont.**  $\begin{array}{|c|c|c|c|c|c|c|c|}\n \text{list} & & 1 & 2 & 3 & 4 & 5 & 6 \\
 \hline\n \end{array}$  $0 0 4 3 2 1$ i  $(=4)$  is still less than 6

#### **Trace the reverse Function, cont.**

 **int list[] = { 1, 2, 3, 4, 5, 6 }; reverse(list, newList, SIZE);**

**void reverse(const int list[], int newList[], int size) { for (int i = 0, j = size - 1; i < size: i++. j--) { newList[j] = list[i]; } }** newList  $\begin{array}{|c|c|c|c|c|c|c|c|}\n \hline 1 & 2 & 3 & 4 & 5 & 6 \\
 \hline\n \end{array}$  $0$  | 5 | 4 | 3 | 2 | 1  $i = 4$  and  $j = 1$ Assign list[i] to result[j]

#### **Trace the reverse Function, cont.**

```
void reverse(const int list[], int newList[], int
size)
{
      for (int i = 0, j = size - 1; i < size; i++,
j--)
       {
             newList[j] = list[i];
       }
}
                  newList
                       \begin{array}{|c|c|c|c|c|c|c|c|}\n \text{list} & & 1 & 2 & 3 & 4 & 5 & 6 \\
 \hline\n \end{array}0 | 5 | 4 | 3 | 2 | 1
                                                      After this, i becomes 5 and 
                                                             j becomes 0
```
#### **int list[] = { 1, 2, 3, 4, 5, 6 }; reverse(list, newList, SIZE); void reverse(const int list[], int newList[], int size) Trace the reverse Function, cont.**

```
{
      for (int i = 0, j = size - 1; i size; i++,
j--)
        {
               newList[j] = list[i];
        }
}
                    newList
                           \begin{array}{|c|c|c|c|c|c|c|c|}\n \text{list} & & 1 & 2 & 3 & 4 & 5 & 6 \\
 \hline\n \end{array}0 | 5 | 4 | 3 | 2 | 1
                                                                       i (=5) is still less than 6
```
### **Trace the reverse Function, cont.**

 **int list[] = { 1, 2, 3, 4, 5, 6 }; reverse(list, newList, SIZE);**

**void reverse(const int list[], int newList[], int size) { for (int i = 0, j = size - 1; i < size; i++, j--) { newList[j] = list[i]; } }** newList  $list \begin{array}{|c|c|c|c|c|c|c|c|} \hline 1 & 2 & 3 & 4 & 5 & 6 \ \hline \end{array}$ 6 | 5 | 4 | 3 | 2 | 1  $i = 5$  and  $j = 0$ Assign list[i] to result[j]

## **Trace the reverse Function, cont.**

 **int list[] = { 1, 2, 3, 4, 5, 6 }; reverse(list, newList, SIZE);**

```
void reverse(const int list[], int newList[], int
size)
{
      for (int i = 0, j = size - 1; i < stri, i++,
j--)
       {
             newList[j] = list[i];
       }
}
                  newList
                       \begin{array}{|c|c|c|c|c|c|c|c|}\n \text{list} & & 1 & 2 & 3 & 4 & 5 & 6 \\
 \hline\n \end{array}6 | 5 | 4 | 3 | 2 | 1
                                                       After this, i becomes 6 and 
                                                              j becomes -1
```
### **Trace the reverse function, cont.**

 **int list[] = { 1, 2, 3, 4, 5, 6 }; reverse(list, newList, SIZE);**

```
void reverse(const int list[], int newList[], int
size)
{
      for (int i = 0, j = size - 1; i \leq ize; i++,
j--)
       {
             newList[j] = list[i];
       }
}
                  newList
                        \begin{array}{|c|c|c|c|c|c|c|c|}\n \text{list} & & 1 & 2 & 3 & 4 & 5 & 6 \\
 \hline\n \end{array}6 | 5 | 4 | 3 | 2 | 1
                                                            i (=6) < 6 is false. So exit
                                                                    the loop.
```
# **Outline**

- Introduction
- Array Basics
- Self-Study Example: Lotto Numbers
- Self-Study Example: Deck of Cards
- Passing Arrays to Functions
- Preventing Changes of Array Arguments in Functions
- Returning Arrays from Functions
- C-Strings

# **C-Strings**

- You studied the string type in Chapter 4.
- Example:

 **string s = "welcome to C++"; s.at(0) = 'W'; cout << s.length() << s[0] << endl;**

**14W**

• Here we study the older C-strings because of their popularity.

#### **Initializing Character Arrays**

- You can define arrays of characters. **char city[] = { 'D', 'a', 'l', 'l', 'a', 's' };**
- C-strings are defined as follows: **char city[] = "Dallas";**
- In this case,  $C++$  adds the character '\0', called the *null terminator*, to indicate the end of the string.

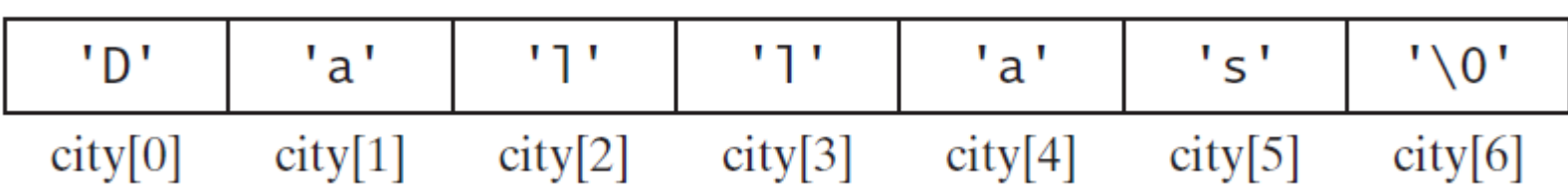

# **Reading C-Strings**

You can read a string from the keyboard using the cin object. For example, see the following code:

```
char city[10];
cout << "Enter a city: ";
cin >> city; // read to array city
cout << "You entered " << city << endl;
```
# **Printing Character Array**

For a character array, it can be printed using one print statement. For example, the following code displays Dallas:

**char city[] = "Dallas"; cout << city;**

#### **Reading C-Strings Using getline**

• C++ provides the **cin.getline** function in the **iostream** header file, which reads a string into an array:

**cin.getline(char array[], int size, char delimitChar);**

- The function stops reading characters when the delimiter character is encountered or when the **size - 1** number of characters are read.
- The last character in the array is reserved for the null terminator (**'\0'**).
- If the delimiter is encountered, it is read, but not stored in the array.
- The third argument **delimitChar** has a default value (**'\n'**).

# Working with C-Strings

- The following function finds the length of a C-string:  **unsigned int strlen(char s[]) { for (int i = 0; s[i] != '\0'; i++) ; return i;**
	- **}**
- The **cstring** and **cstdlib** headers provide many useful C-strings functions.

#### **C-String Functions**

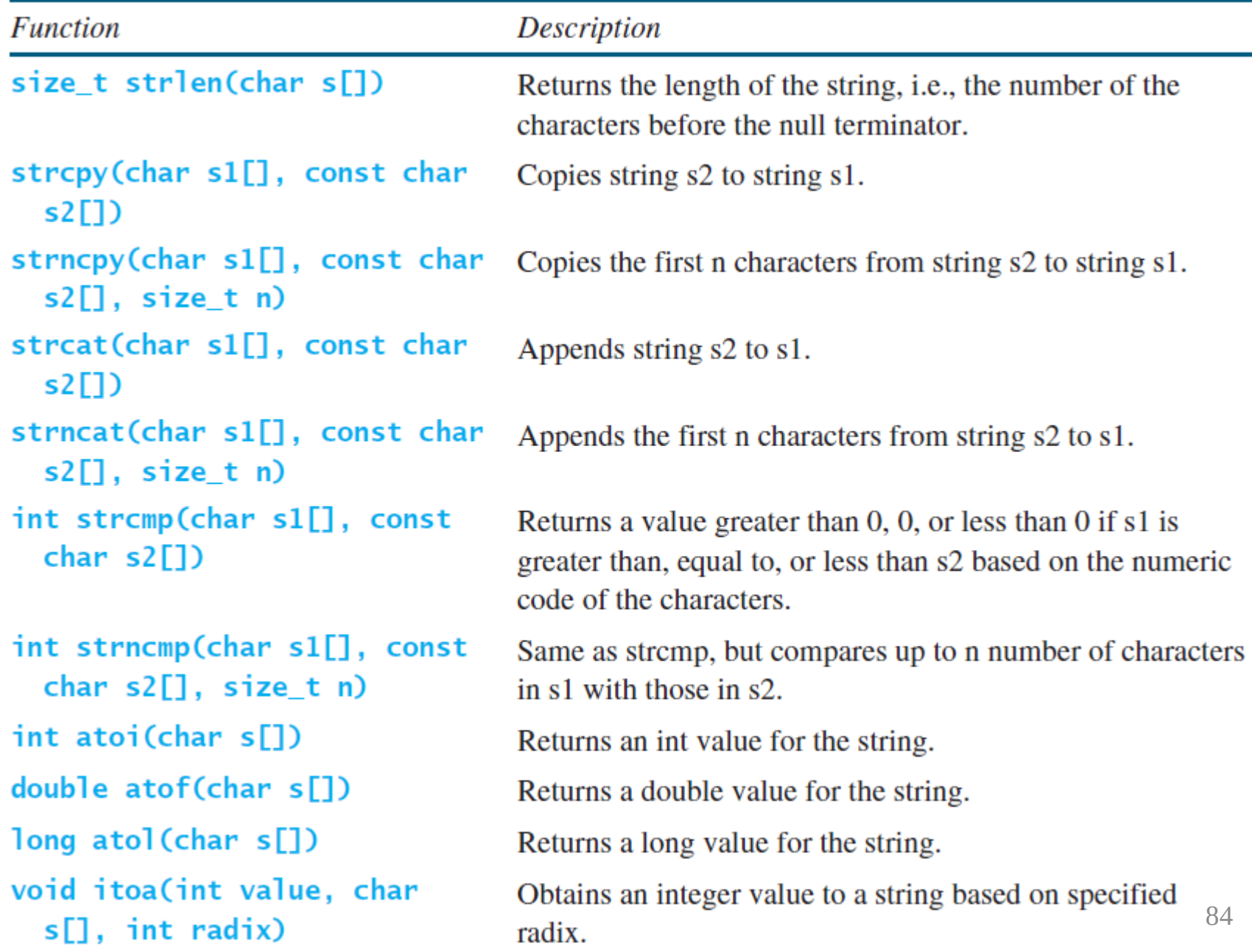

## **C-String Examples**

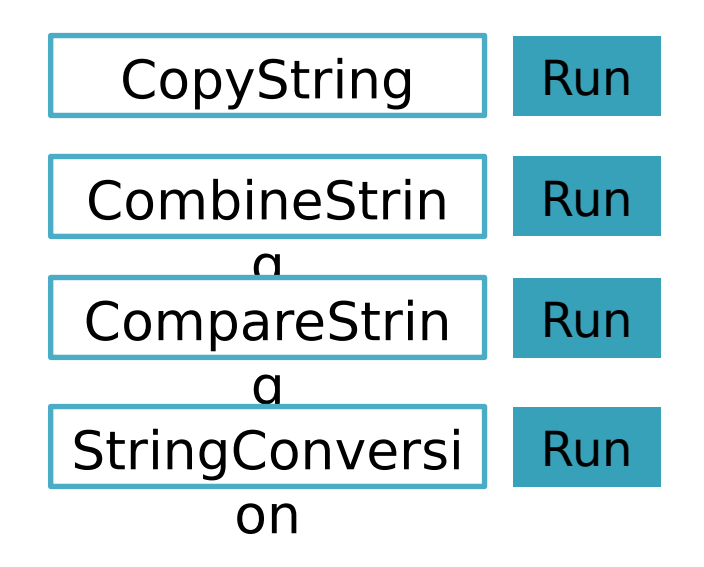

# **CopyString.CPP**

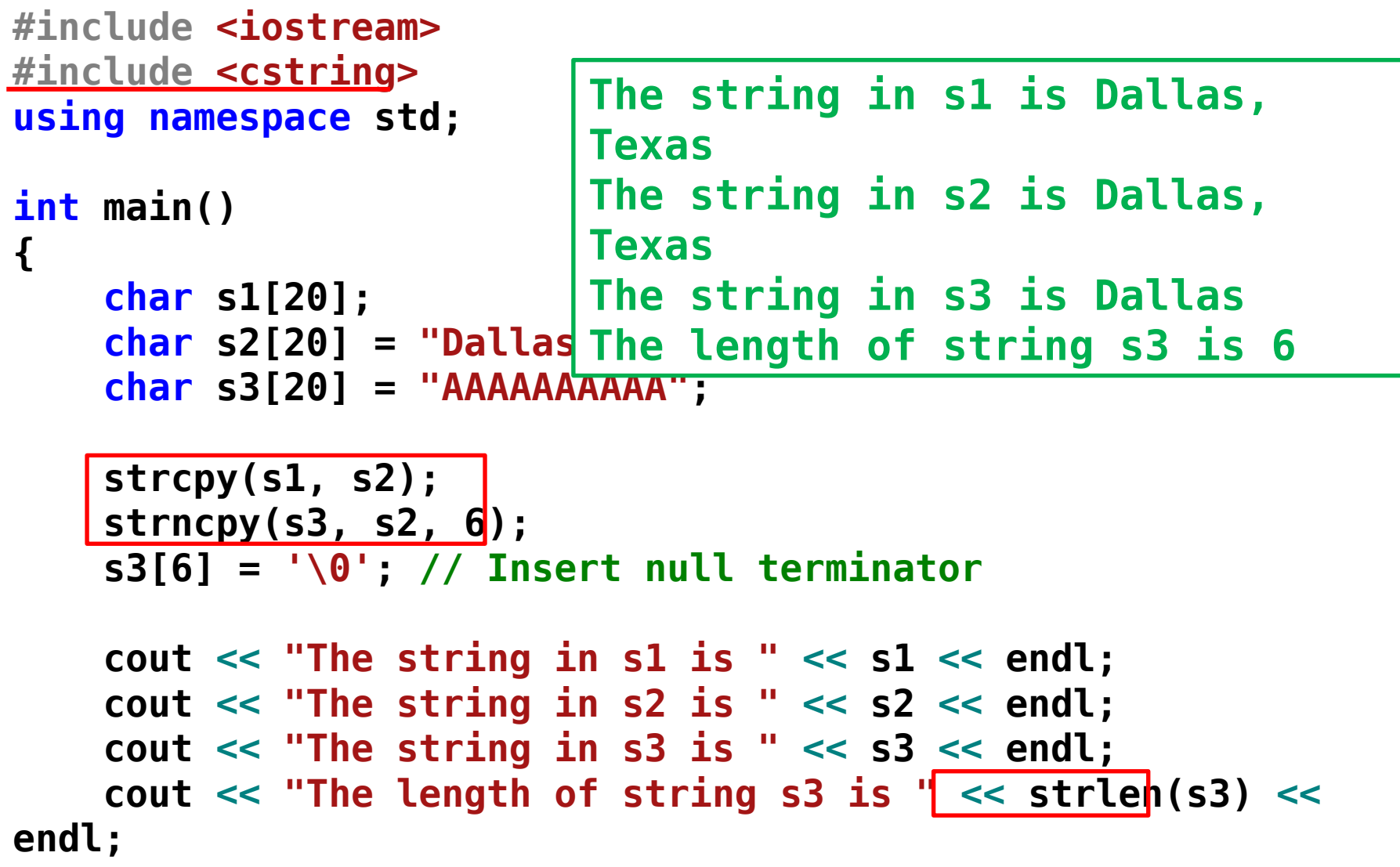

**}**

# **CombineString.cpp**

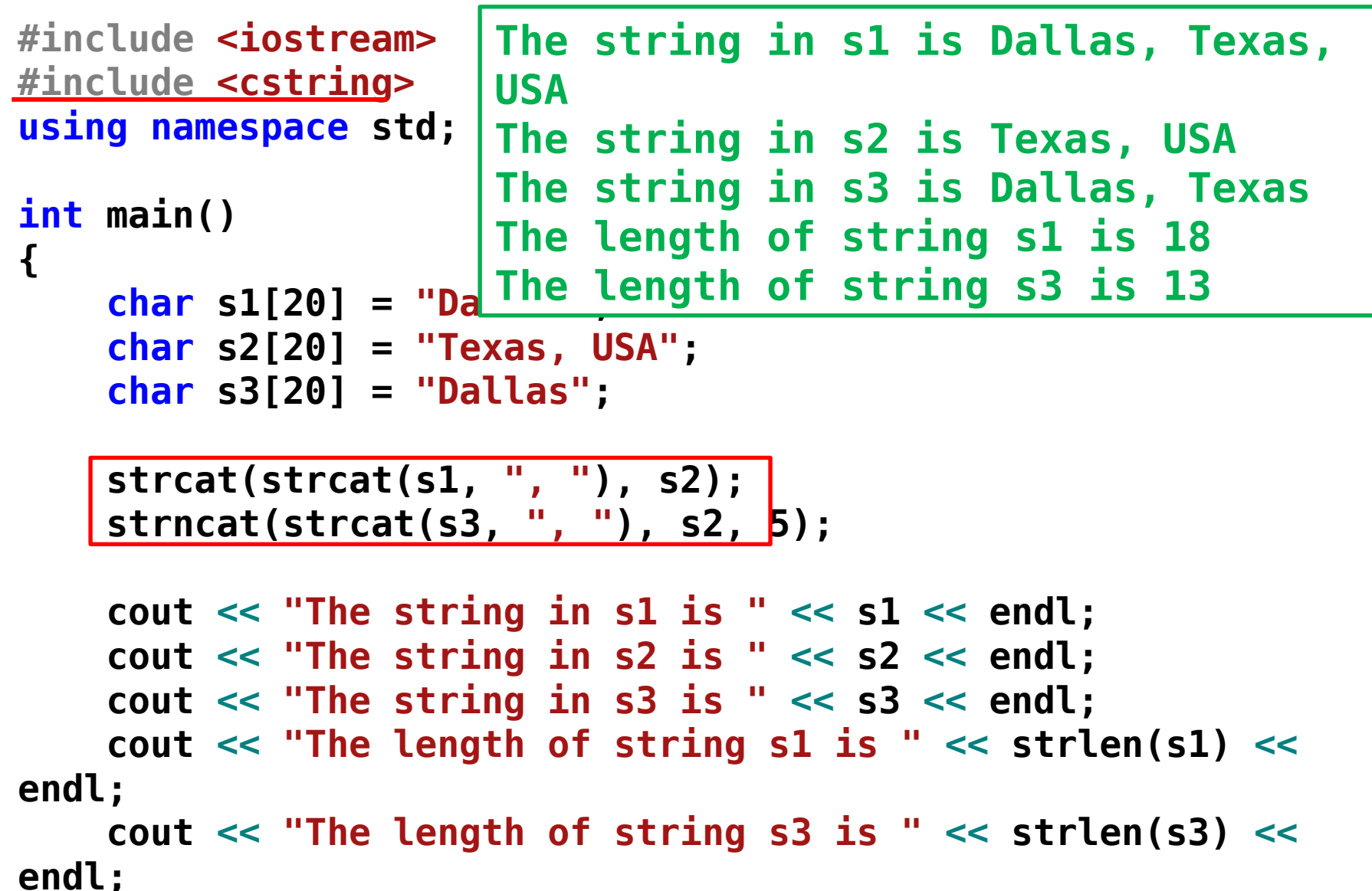

## **CompareString.cpp**

```
#include <iostream>
#include <cstring>
using namespace std;
int main()
{
     char s1[] = "abcdefg";
     char s2[] = "abcdg";
     char s3[] = "abcdg";
     cout << "strcmp(s1, s2) is " << strcmp(s1, s2) <<
endl;
     cout << "strcmp(s2, s1) is " << strcmp(s2, s1) <<
endl;
     cout << "strcmp(s2, s3) is " << strcmp(s2, s3) <<
endl;
     cout << "strncmp(s1, s2, 3) is " << strncmp(s1, s2, 3)
          << endl;
                                      strcmp(s1, s2) is -1
                                      strcmp(s2, s1) is 1
                                      strcmp(s2, s3) is 0
                                      strncmp(s1, s2, 3) is 
                                      0
```

```
 return 0;
```
**}**

# **StringConversion.cpp**

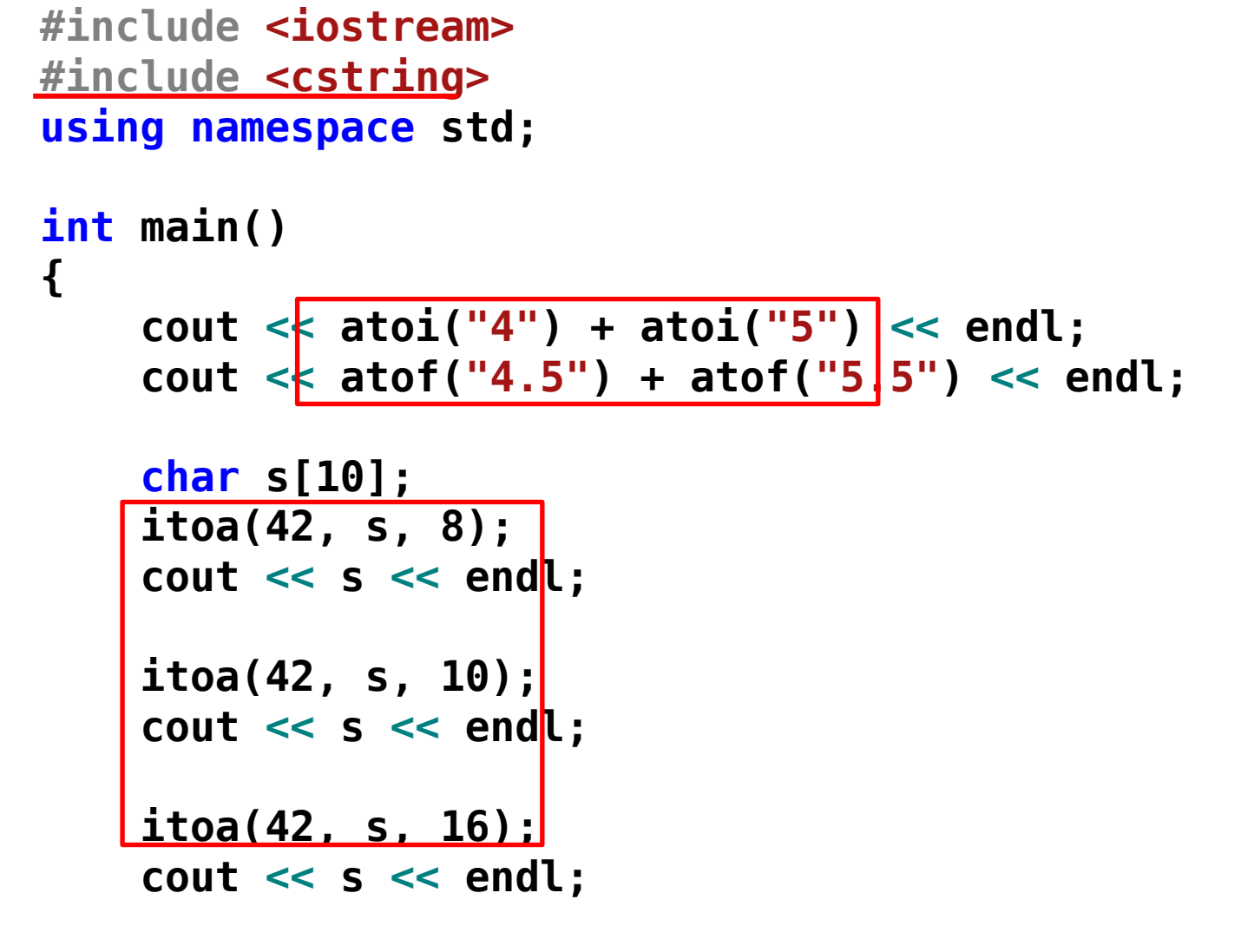

**9**

**10**

**52**

**42**

**2a**

#### **Converting Numbers to Strin**gs

```
• Note that the to string function is useful to convert numbers to
 string type.
#include <iostream>
#include <string>
using namespace std;
int main()
{
    int x = 15;
    double y = 1.32;
    long long int z = 10935;
    string s = "Three numbers: " + to_string(x) + ", " +
        to_string(y) + ", and " + to_string(z);
    cout << s << endl;
     return 0;
} 90
                                 C++11: the to_string function 
                                  is defined in C++11
         Three numbers: 15, 1.320000, and 
         10935
```
# **Outline**

- Introduction
- Array Basics
- Self-Study Example: Lotto Numbers
- Self-Study Example: Deck of Cards
- Passing Arrays to Functions
- Preventing Changes of Array Arguments in Functions
- Returning Arrays from Functions
- C-Strings